Министерство образования и науки Российской Федерации Федеральное государственное бюджетное образовательное учреждение высшего образования «Кубанский государственный университет» в г. Армавире

ВЕРЖДАЮ: ефектор по работе с филиалами Евдокимов А.А. 2016г. O8

# **РАБОЧАЯ ПРОГРАММА ДИСЦИПЛИНЫ**

Б1.Б.25 Программирование

Направление подготовки: 38.03.05 Бизнес-информатика Направленность (профиль): Электронный бизнес Форма обучения: очная

Квалификация (степень) выпускника: бакалавр

Программа подготовки: академическая

Краснодар 2016

Рабочая программа дисциплины «Программирование» составлена в соответствии с федеральным государственным образовательным стандартом высшего образования (ФГОС ВО) по направлению подготовки 38.03.05 Бизнес информатика

Программу составил:

Алексанян Г.А., канд. пед. наук, ст. преп., кафедры гуманитарных и естественнонаучных дисциплин

Рабочая программа обсуждена на заседании кафедры экономики и менеджмента протокол № 1 «27» августа 2018 г.

Заведующий кафедрой Косенко С.Г.

Утверждена на заседании учебно-методической комиссии филиала Протокол № 1 «27» августа 2018 г.

Председатель УМК Кабачевская Е.А.

Рецензенты:

Дегтярева Е.А. канд. пед. наук, доцент, кафедры социально-гуманитарных дисциплин филиала ФГБОУ ВО «Кубанский государственный университет» в г. Тихорецке

Горовенко Л.А., канд. тех. наук, зав. кафедрой общенаучных дисциплин Армавирский механико-технологический институт (филиал) ФГБОУ ВО «КубГТУ»

auf

Simals-

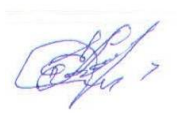

# Лист изменений к рабочей программе учебной дисциплины

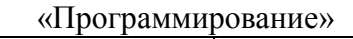

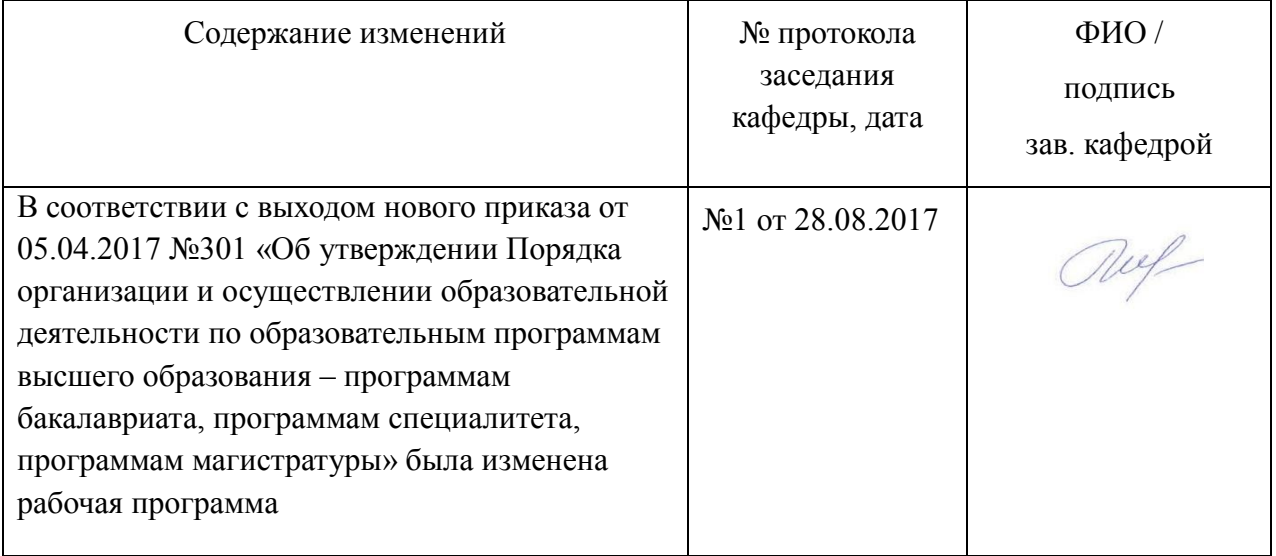

# Лист изменений к рабочей программе учебной дисциплины

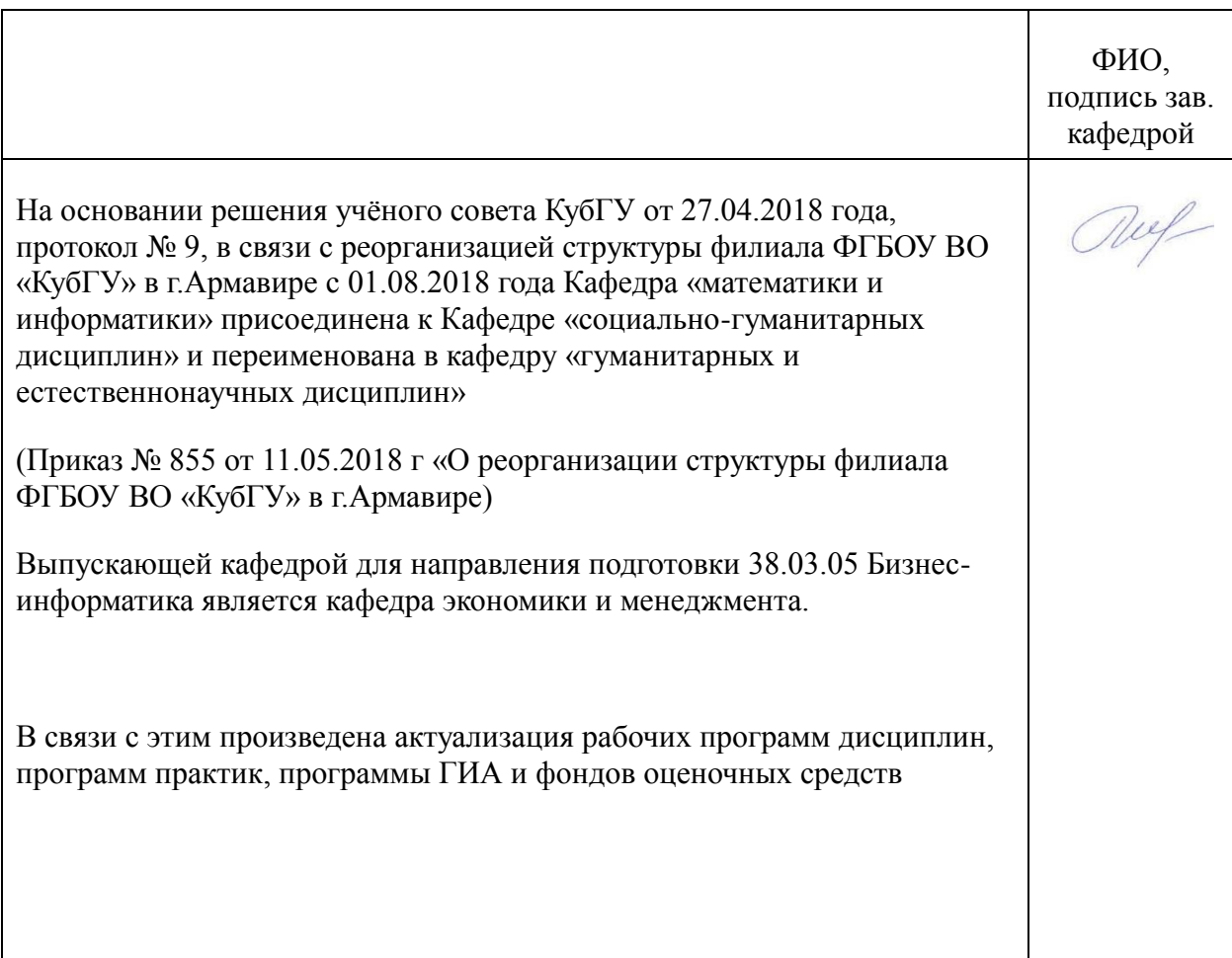

### 1 Пели и залачи изучения лиспиплины.

Цель освоения дисциплины «Программирование» заключается в изучении различных форм организации данных в программах и методов их обработки для применения в различных классах задач, изучение основ алгоритмизации и прикладного программирования и методов построения алгоритмов и структур данных, используемых для решения задач в различных предметных областях с применением ЭВМ.

### 1.2 Задачи дисциплины

- глубокое усвоение основных технологий программирования;  $\omega_{\rm{max}}$
- принципов и методологии разработки прикладного программного обеспечения. типовых способов организации программных данных, а также типовых способов разработки программных алгоритмов;
- знакомство с основными тенденциями и направлениями развития современных технологий программирования и обработки данных, формирование навыков использования универсальных программных средств в процессе разработки и сопровождения программных продуктов;
- методами и инструментальными средствами разработки программ.

### 1.3 Место лиспиплины в структуре образовательной программы.

Дисциплина «Программирование» относится к базовой части Блока 1 «Дисциплины (молули)» учебного плана.

### 1.4 Перечень планируемых результатов обучения по дисциплине, соотнесенных с планируемыми результатами освоения образовательной программы.

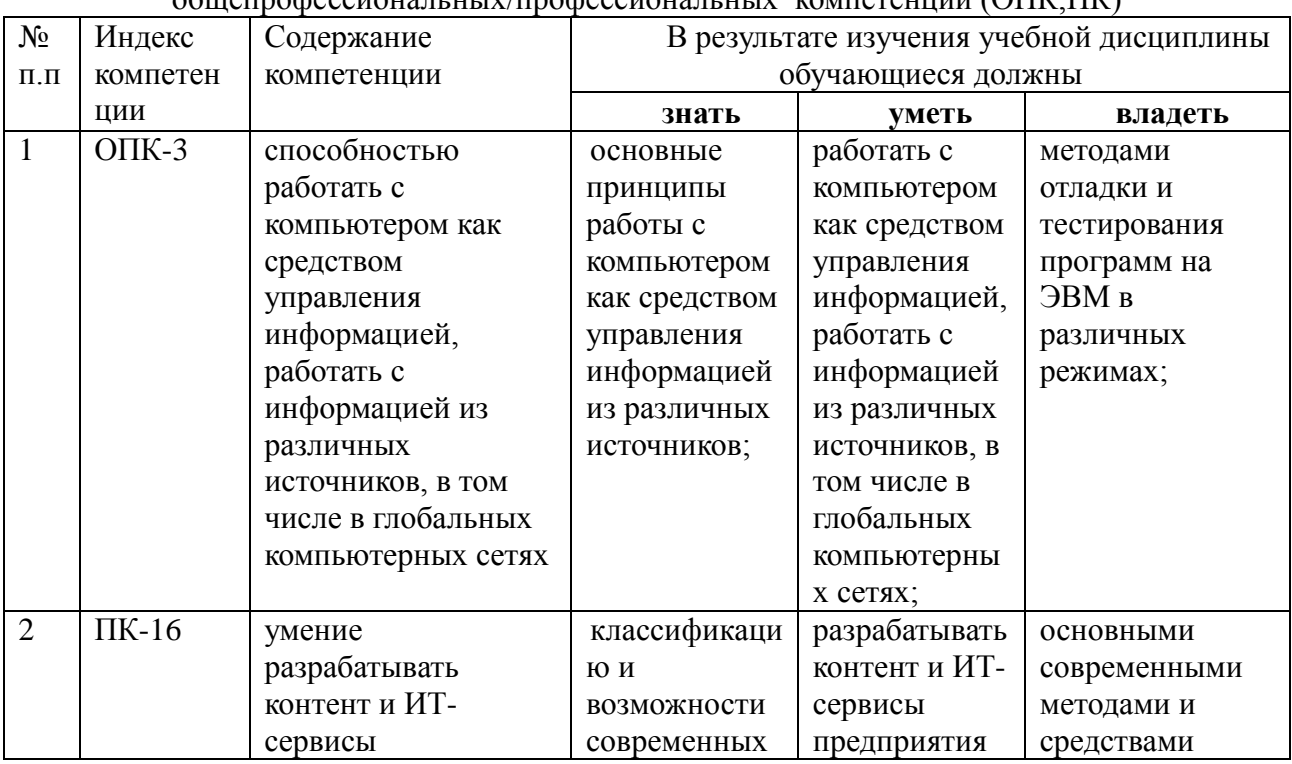

Изучение данной учебной дисциплины направлено на формирование у обучающихся  $\alpha$ 

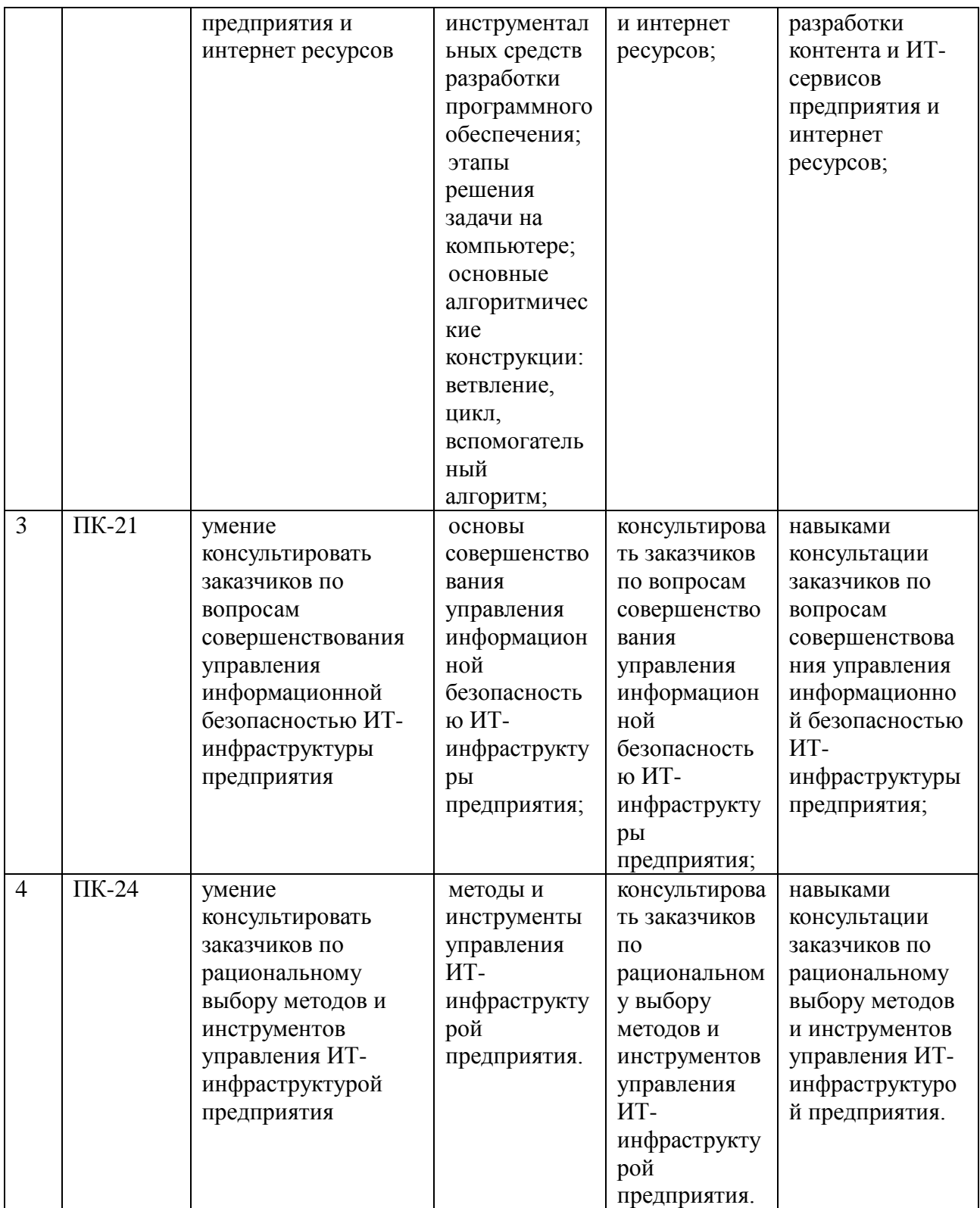

### **2. Структура и содержание дисциплины.**

### **2.1 Распределение трудоёмкости дисциплины по видам работ**

Общая трудоёмкость дисциплины составляет 6 зач.ед. (216 часов), их распределение по видам работ представлено в таблице

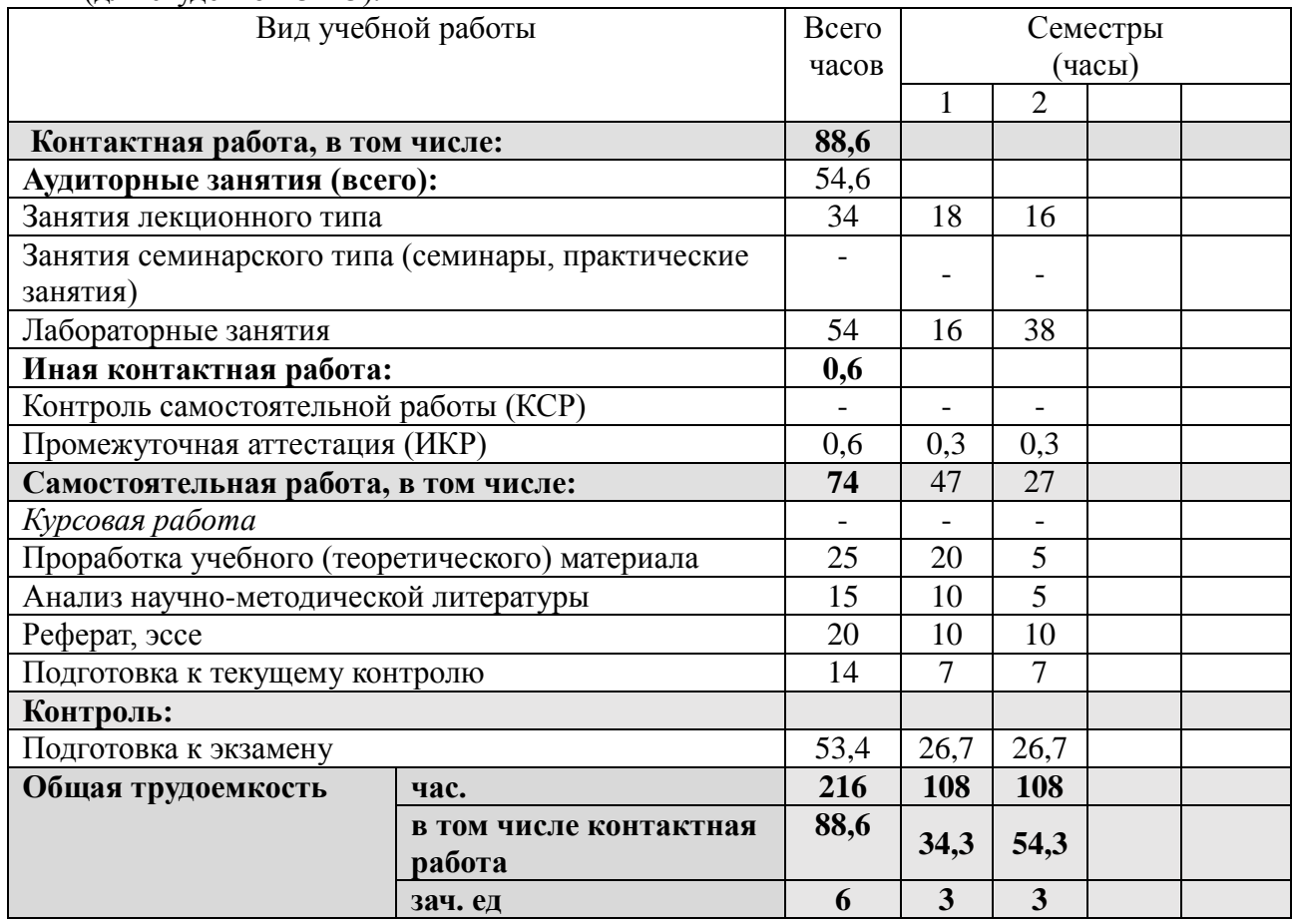

(для студентов ОФО).

### **2.2 Структура дисциплины:**

Распределение видов учебной работы и их трудоемкости по разделам дисциплины.

Разделы дисциплины, изучаемые в 1 семестре (очная форма)

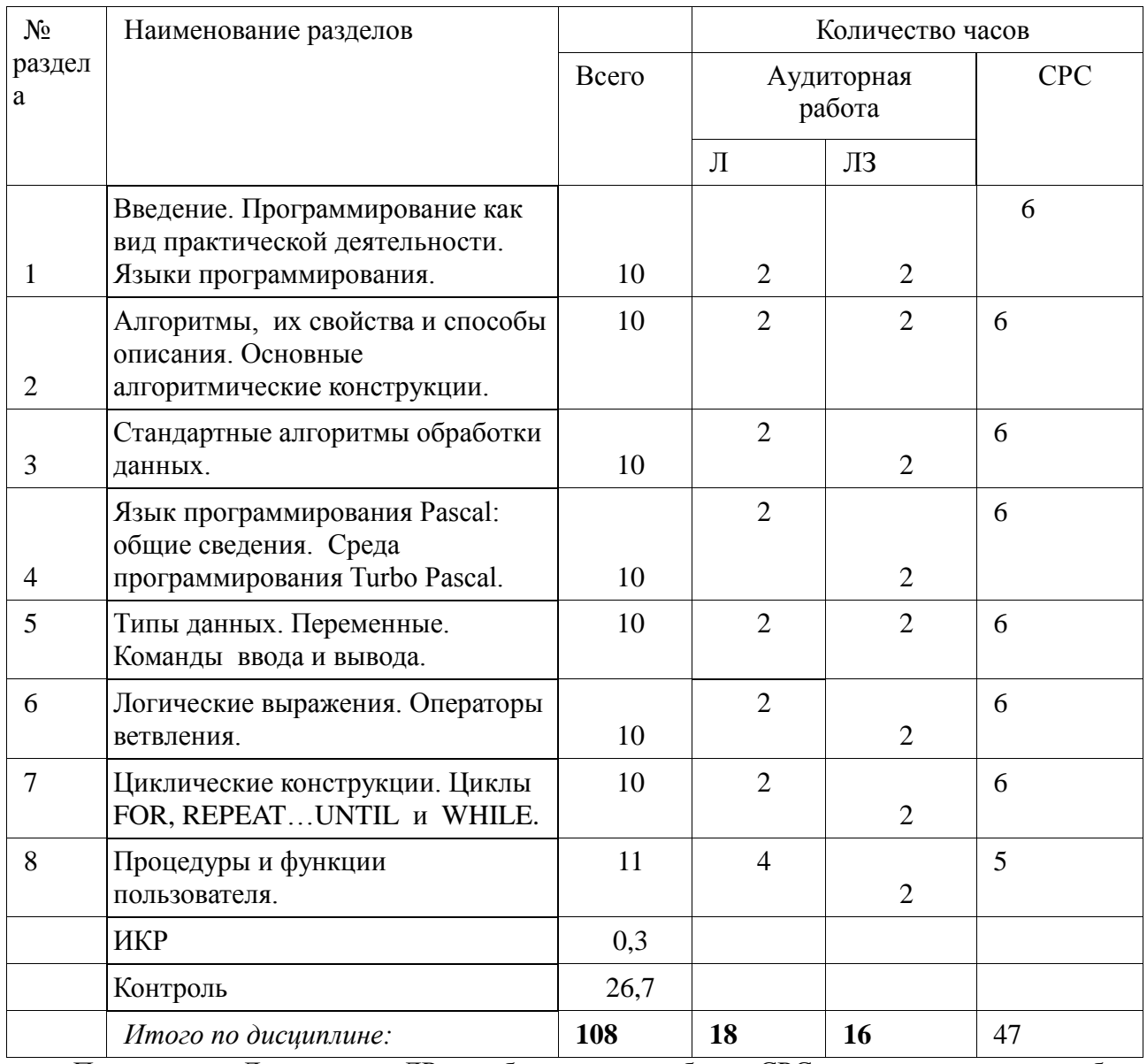

Примечание: Л – лекции, ЛР – лабораторные работы, СРС – самостоятельная работа студента

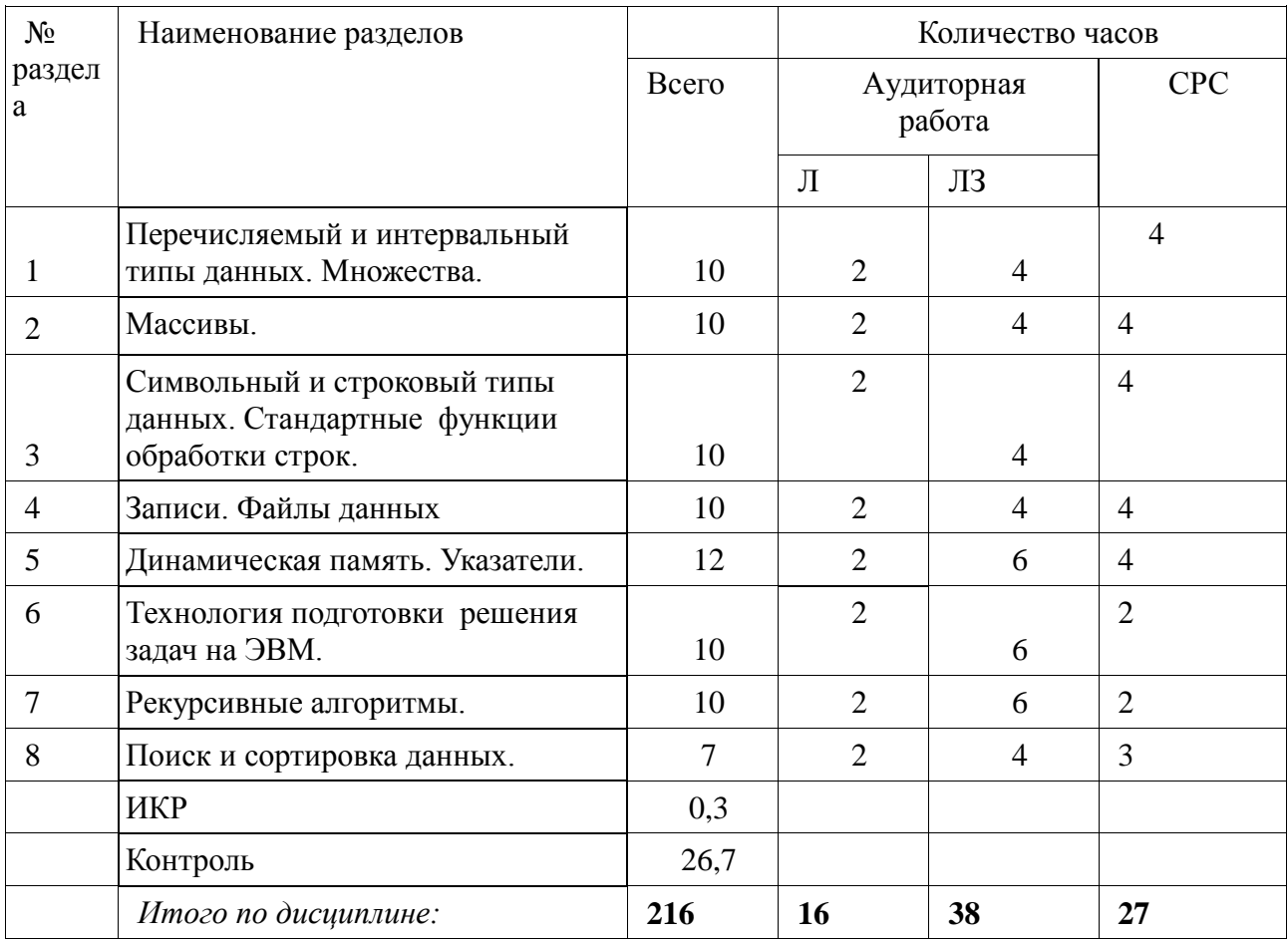

Разделы дисциплины, изучаемые в 2 семестре (очная форма)

Примечание: Л – лекции, ЛР – лабораторные работы, СРС – самостоятельная работа студента

# **2.3 Содержание разделов дисциплины:**

### **2.3.1 Занятия лекционного типа.**

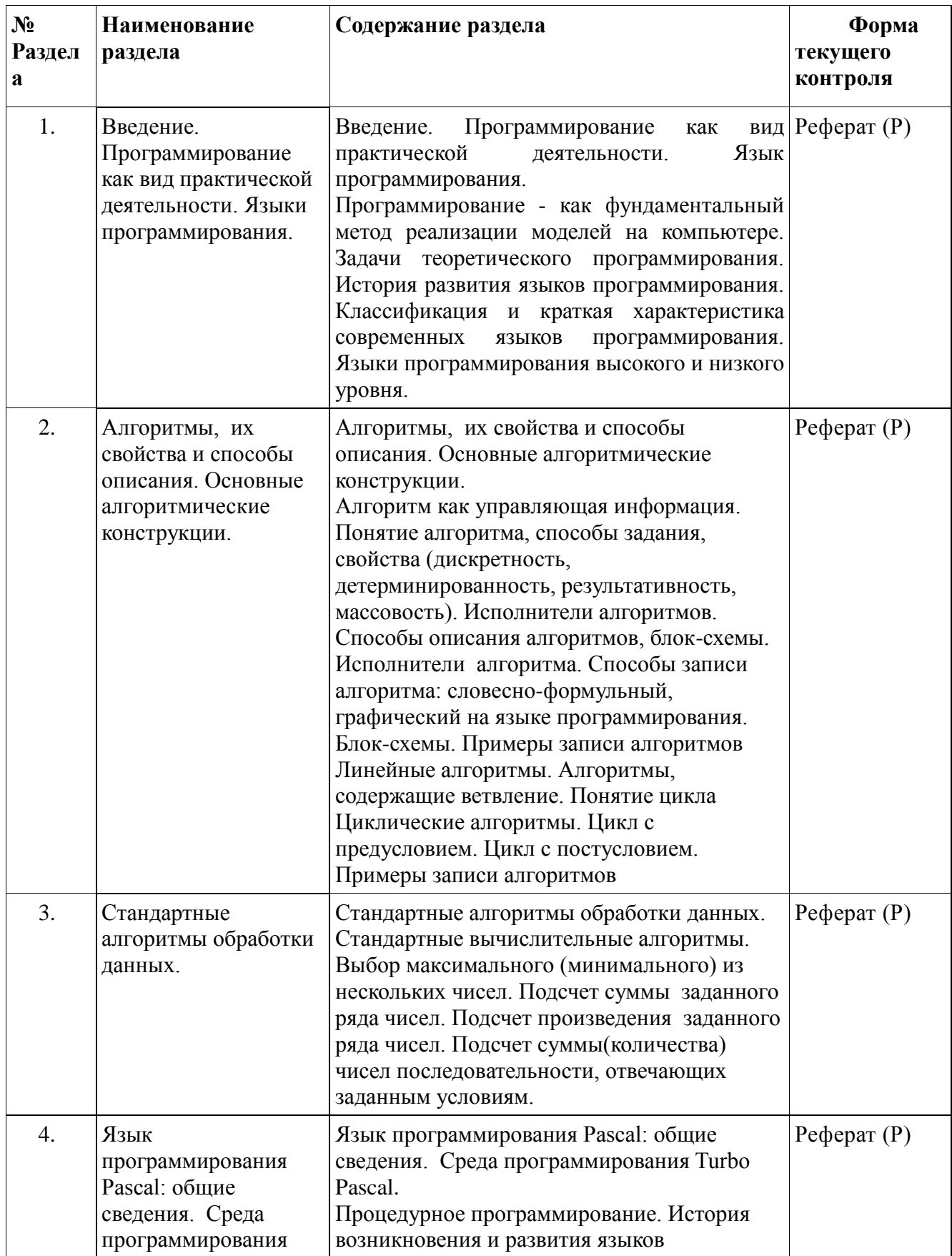

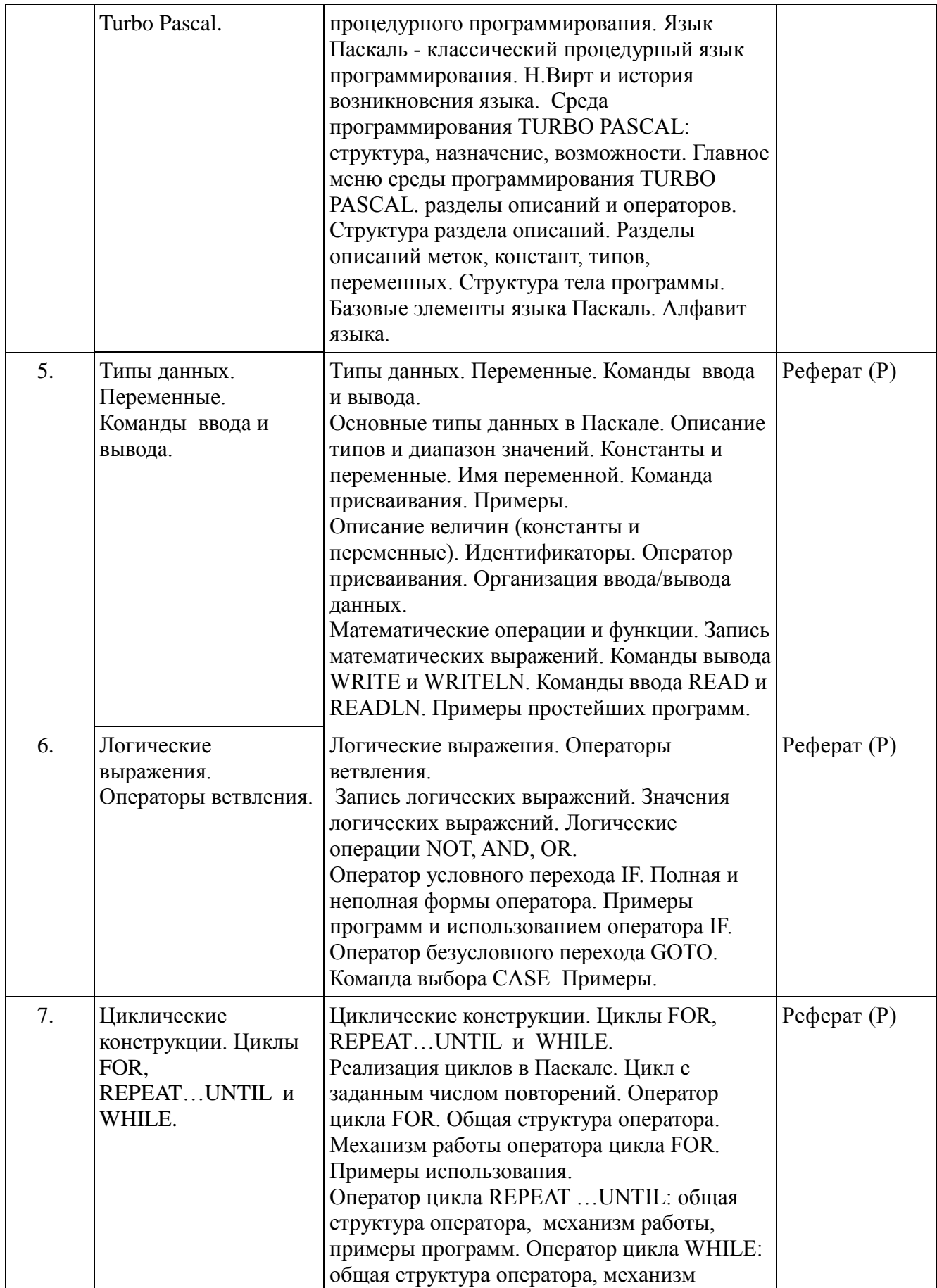

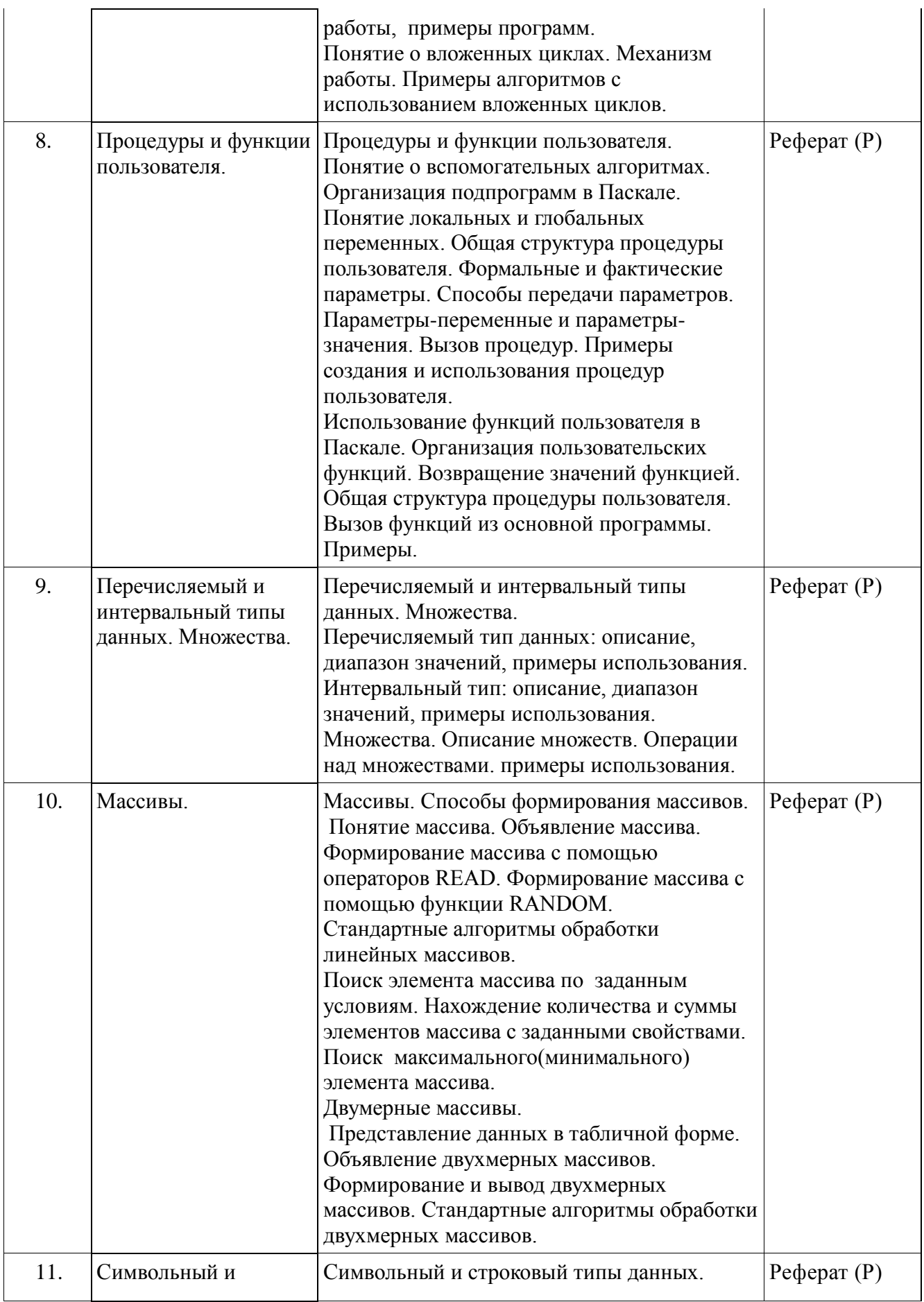

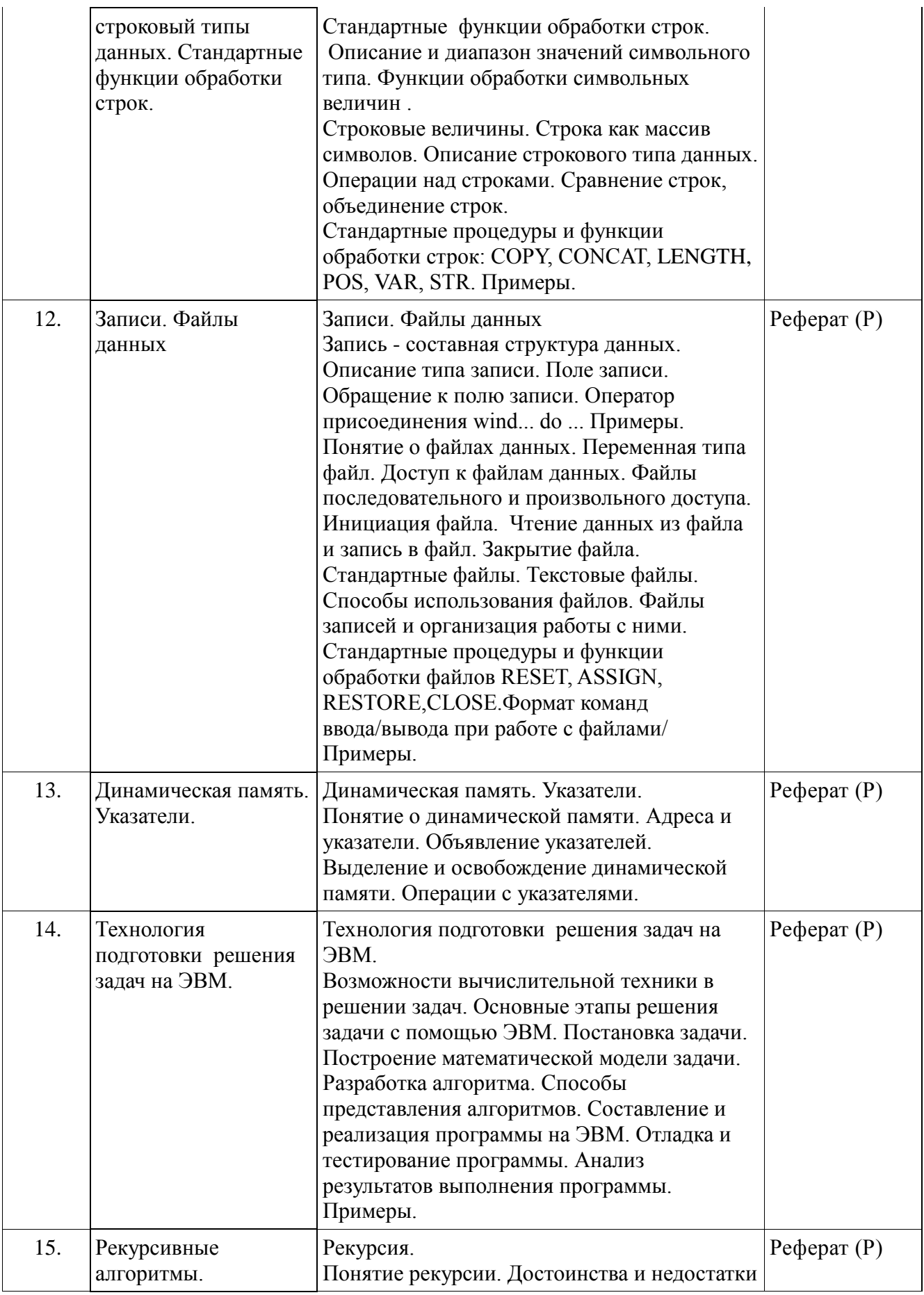

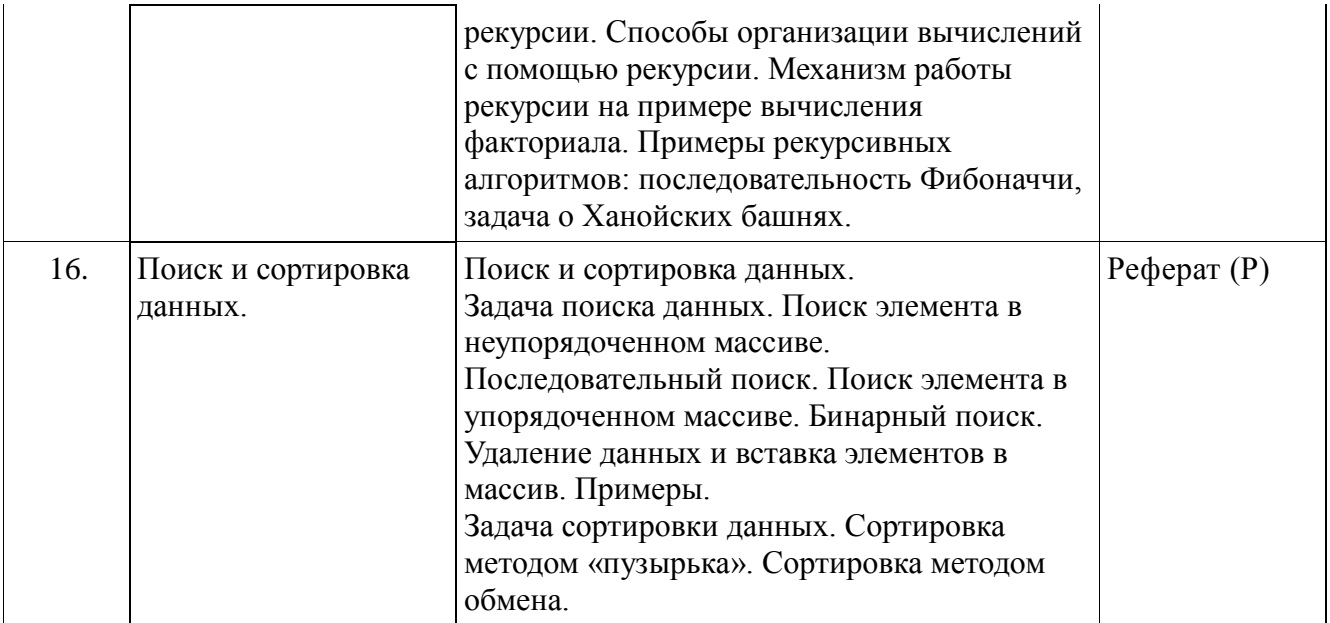

### **2.3.2 Занятия семинарского типа.**

Практические занятия учебным планом не предусмотрены

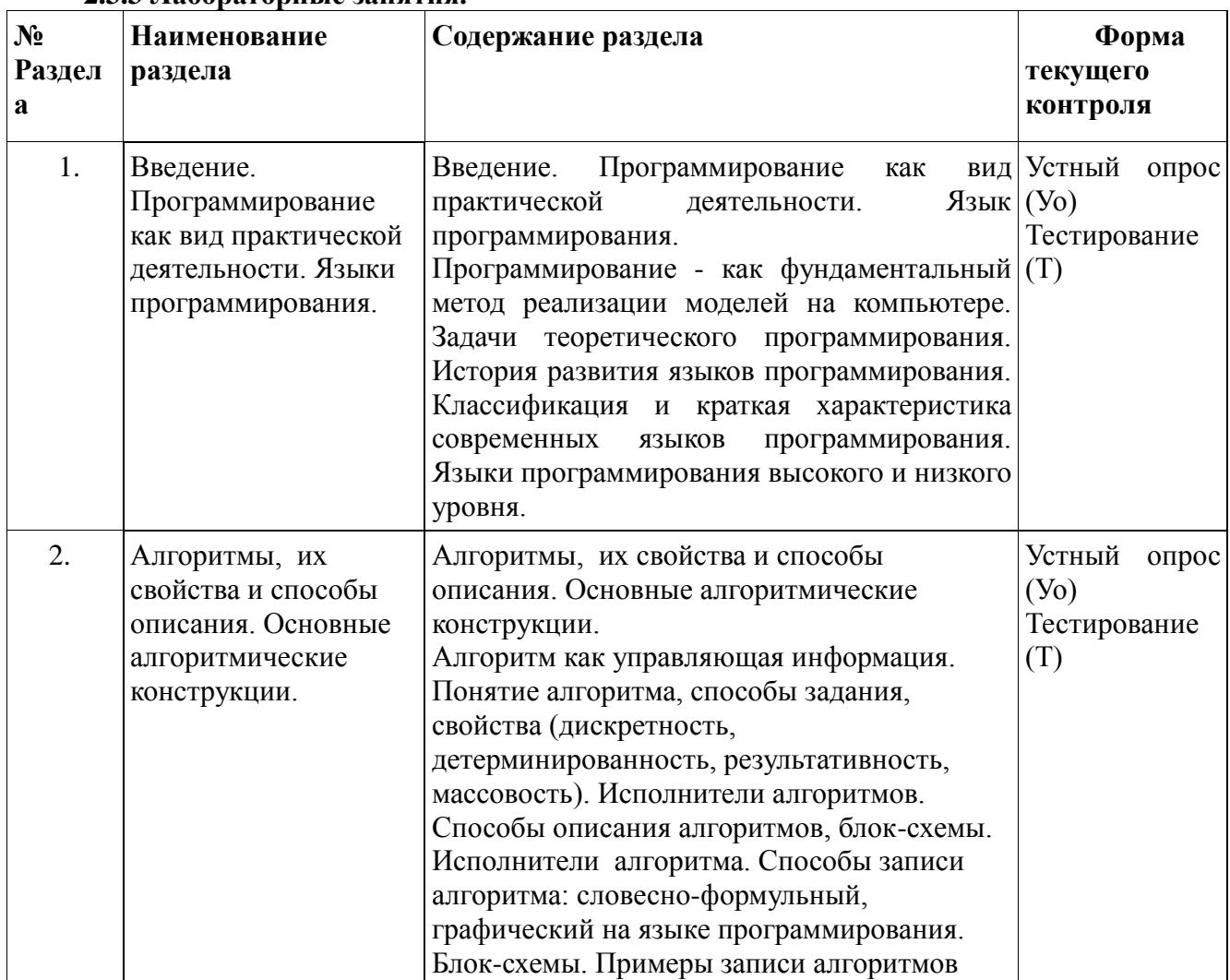

### **2.3.3 Лабораторные занятия.**

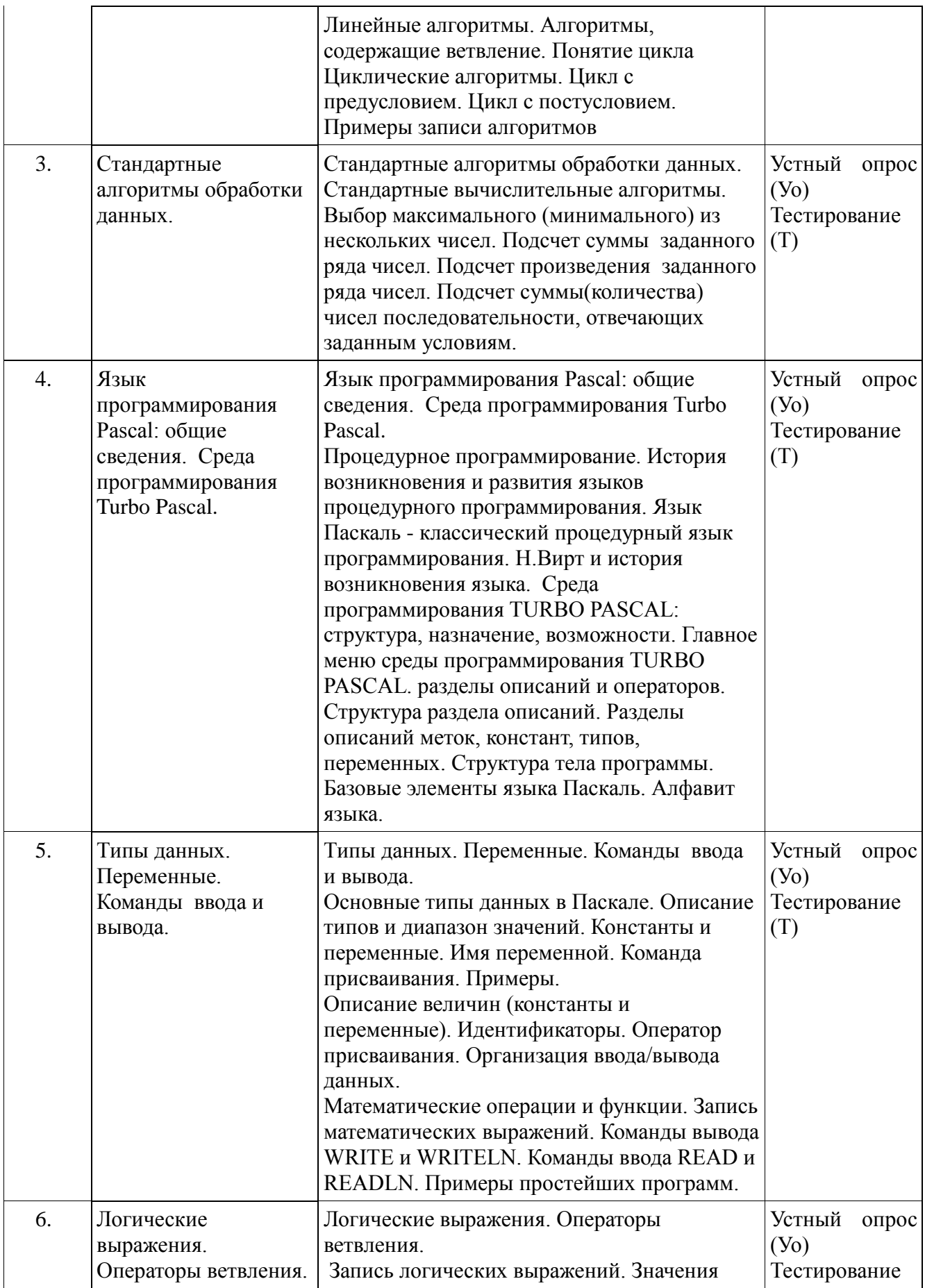

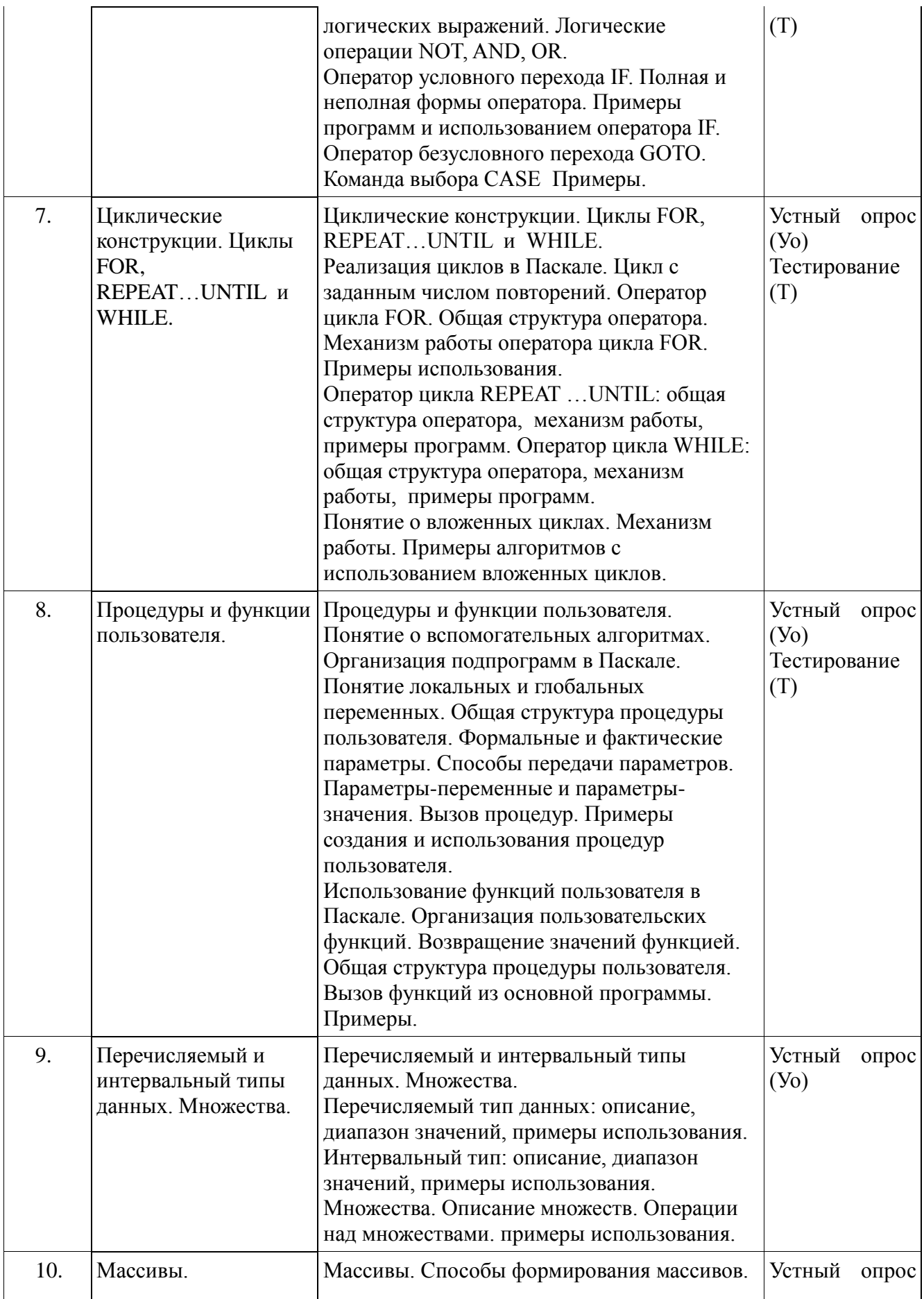

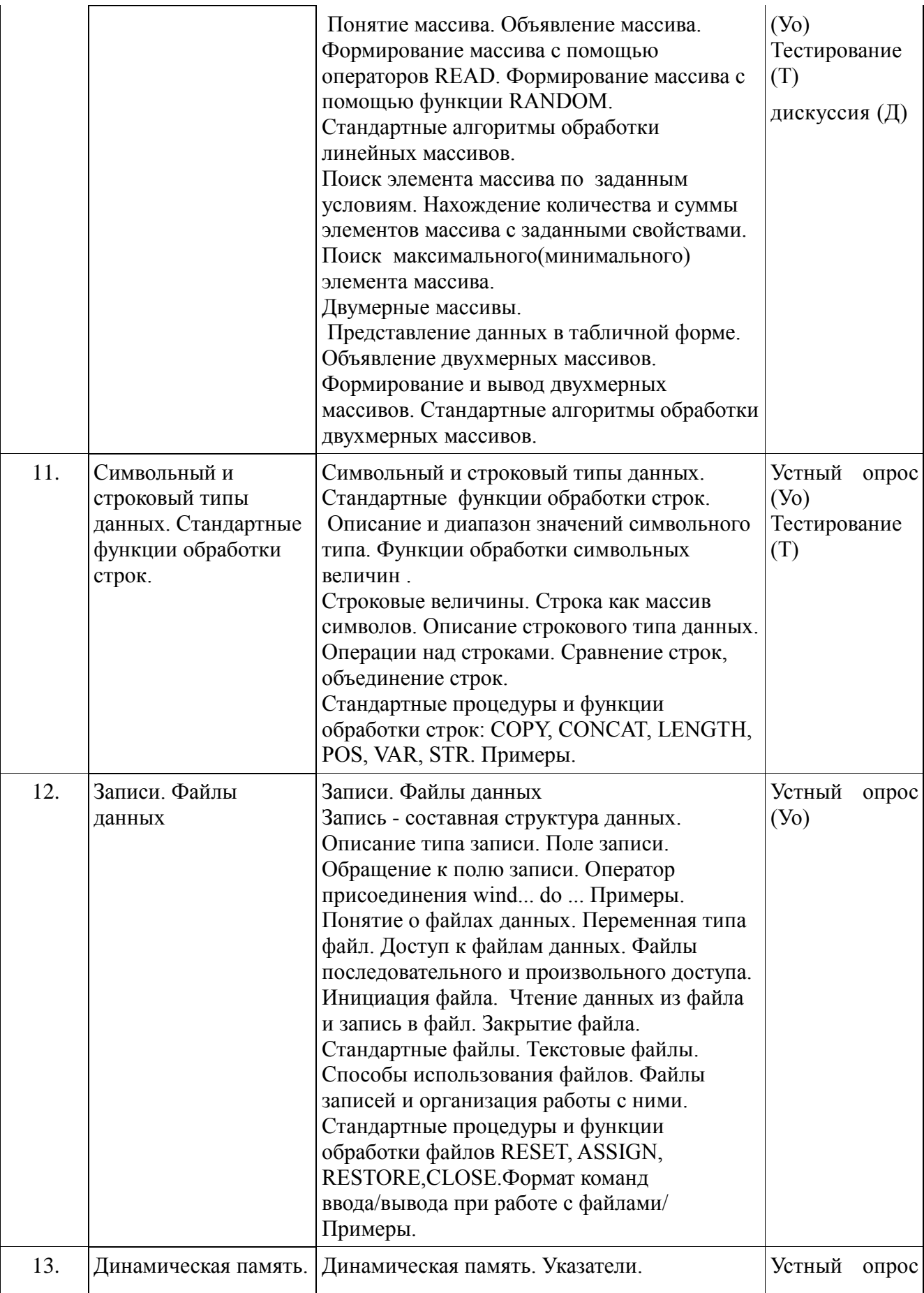

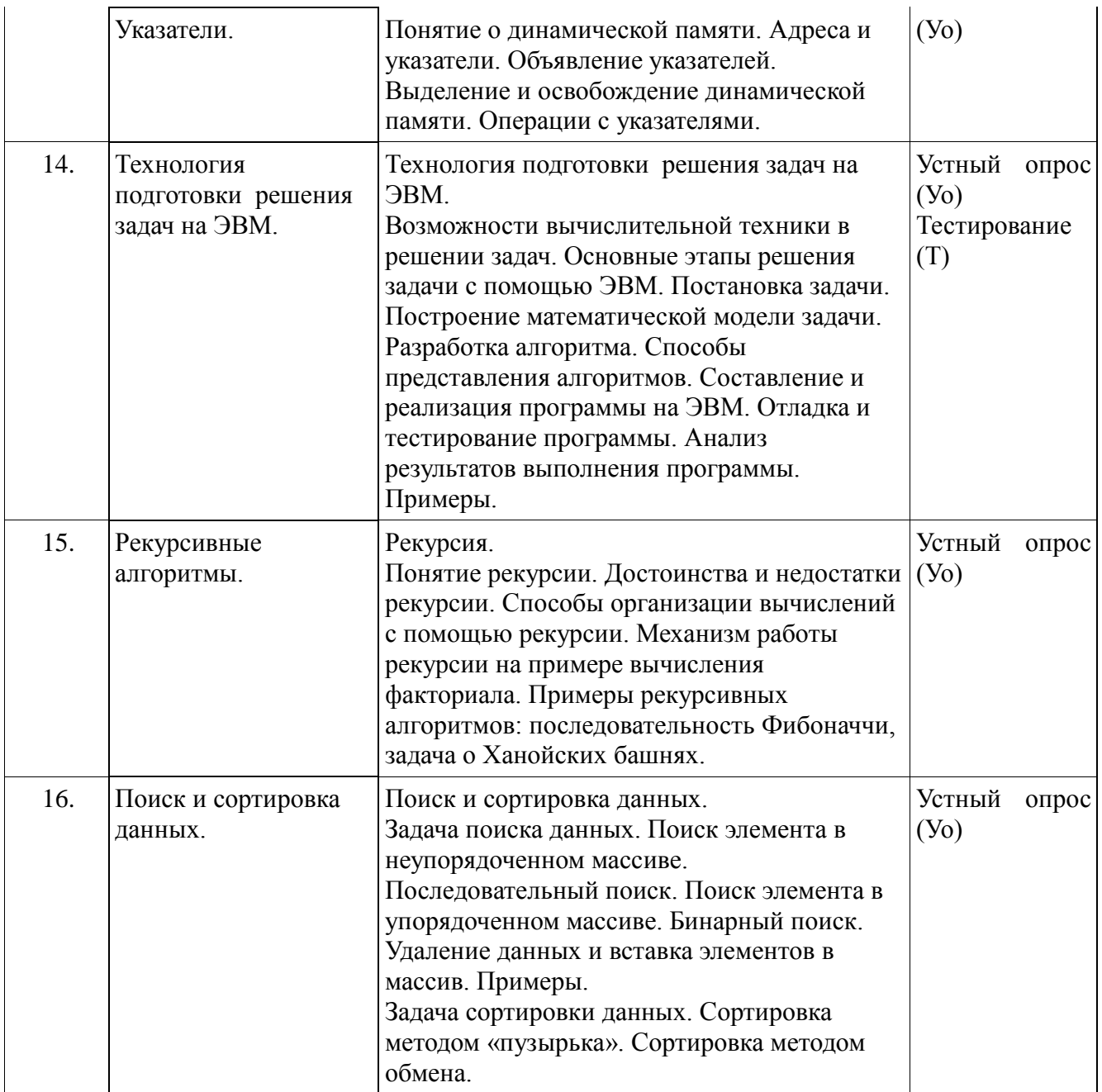

### **2.3.4 Примерная тематика курсовых работ.**

Курсовые работы учебным планом не предусмотрены.

### **2.4 Перечень учебно-методического обеспечения для самостоятельной работы обучающихся по дисциплине**

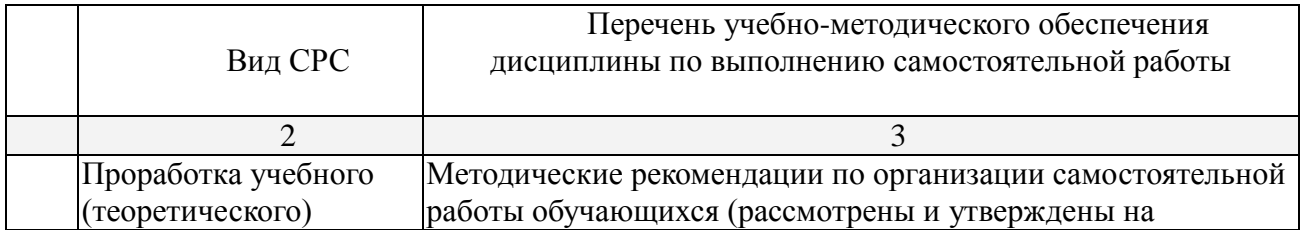

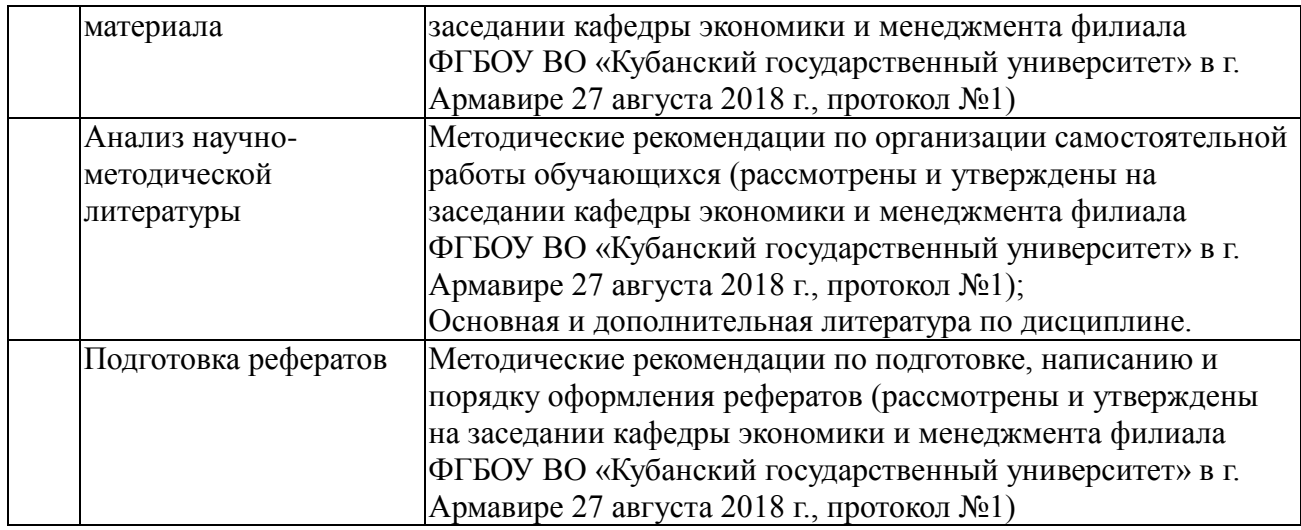

Учебно-методические материалы для самостоятельной работы обучающихся из числа инвалидов и лиц с ограниченными возможностями здоровья (ОВЗ) предоставляются в формах, адаптированных к ограничениям их здоровья и восприятия информации:

Для лиц с нарушениями зрения:

–в печатной форме увеличенным шрифтом,

– в форме электронного документа.

Для лиц с нарушениями слуха:

– в печатной форме,

– в форме электронного документа.

Для лиц с нарушениями опорно-двигательного аппарата:

– в печатной форме,

– в форме электронного документа.

Данный перечень может быть конкретизирован в зависимости от контингента обучающихся.

#### **3. Образовательные технологии.**

При реализации учебной работы по дисциплине используются как традиционные образовательные технологии, ориентированные на организацию образовательного процесса, предполагающую прямую трансляцию знаний от преподавателя к обучающемуся, так и активные и интерактивные формы проведения занятий – дискуссия.

Используемые образовательные технологии по-новому реализуют содержание обучения и обеспечивают реализацию компетенций, подразумевая научные подходы к организации образовательного процесса, изменяют и предоставляют новые формы, методы и средства обучения.

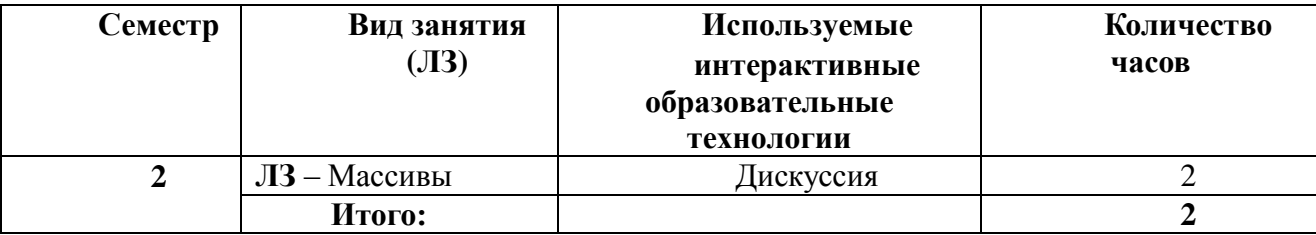

Для лиц с ограниченными возможностями здоровья предусмотрена организация консультаций с использованием электронной почты.

### **4. Оценочные средства для текущего контроля успеваемости и промежуточной аттестации**

### **4.1 Фонд оценочных средств для проведения текущего контроля**

### **Примерные темы лабораторных работ**

### **Лабораторная работа №1**

Тема: Алгоритмы. Основные алгоритмические конструкции: следование и ветвление Содержание

- 1. Составление и запись линейных алгоритмов в виде блок-схемы.
- 2. Составление и запись алгоритмов с ветвлением.
- 3. Выполнение индивидуальных заданий.
- 4. Анализ заданий.

### **Лабораторная работа №2**

Тема: Циклы. Стандартные алгоритмы обработки данных Содержание

- 1. Составление и запись циклических алгоритмов в виде блок-схемы.
	- 2.1 Цикл «Пока»
	- 2.2. Цикл «До»
- 2. Выполнение индивидуальных заданий.
- 3. Анализ заданий.

### **Лабораторная работа № 3**

Тема: Среда программирования TURBO PASCAL. Команды ввода и вывода. Содержание

- 1. Запуск среды программирования TURBO PASCAL.
- 2. Файловые операции: создание нового файла, сохранение, открытие.
- 3. Запуск программ на исполнение.
- 4. Редактирование программ.
- 5. Решение задач с командами ввода READ, READLN.
- 6. Переменные вещественного типа.Математические функции.
- 7. Отработка практических навыков составления линейных программ.
- 8. Реализация программы на ПЭВМ.
- 9. Выполнение индивидуальных заданий.
- 10. Анализ выполненных заданий.

### **Лабораторная работа № 4**

Тема: Логические выражения. Операторы ветвления.

Содержание

- 1. Общий вид условного оператора IF.
- 2. Общий вид оператора CASE
- 3. Раздел описания меток.
- 4. Команда безусловного перехода.
- 5. Отработка практических навыков составления программ с ветвлением.
- 6. Реализация программ на ПЭВМ.
- 7. Выполнение индивидуальных заданий.

### **Лабораторная работа № 5**

Тема: Цикл FOR

Содержание

- 1. Отработка практических навыков составления программ с оператором FOR.
- 2. Реализация программы на ПЭВМ.
- 3. Выполнение индивидуальных заданий.

4. Анализ выполненных заданий.

### **Лабораторная работа № 6**

Тема: Циклы DO…UNTIL и WHILE.

Содержание

- 1. Отработка практических навыков составления программ с операторами DO…UNTIL и WHILE.
- 2. Реализация программы на ПЭВМ.
- 3. Выполнение индивидуальных заданий.
- 4. Анализ выполненных заданий.

### **Лабораторная работа № 7**

Тема: Алгоритмы, содержащие циклы и ветвление

Содержание

- 1. Отработка практических навыков составления программ с операторами цикла и ветвления.
- 2. Реализация программы на ПЭВМ.
- 3. Выполнение индивидуальных заданий
- 4. Анализ выполненных заданий

### **Лабораторная работа № 8**

Тема: Процедуры пользователя

Содержание

- 1. Отработка практических навыков составления процедур пользователя
- 2. Реализация программы на ПЭВМ.
- 3. Выполнение индивидуальных заданий
- 4. Анализ выполненных заданий

### **Лабораторная работа № 9**

Тема: Функции пользователя

Содержание

- 1. Отработка практических навыков составления вспомогательных алгоритмов.
- 2. Реализация программы на ПЭВМ.
- 3. Выполнение индивидуальных заданий
- 4. Анализ выполненных заданий

### **Лабораторная работа № 10**

Тема: Линейные массивы.

Содержание

- 1. Формирование линейных массивов.
- 2. Отработка практических навыков составления алгоритмов обработки массивов.
- 3. Реализация программы на ПЭВМ.
- 4. Выполнение индивидуальных заданий
- 5. Анализ выполненных заданий.

### **Лабораторная работа № 11**

Тема: Двумерные массивы.

Содержание

- 1. Формирование двухмерных массивов.
- 2. Отработка практических навыков составления алгоритмов обработки двухмерных массивов.
- 3. Реализация программы на ПЭВМ.
- 4. Выполнение индивидуальных заданий
- 5. Анализ выполненных заданий

### **Лабораторная работа № 12**

Тема: Обработка символьных и строковых величин.

Содержание

- 1. Переменные символьного типа.
- 2. Отработка практических навыков составления программ по обработке символьных данных
- 3. Отработка практических навыков составления алгоритмов по обработке строк.
- 4. Реализация программы на ПЭВМ.
- 5. Выполнение индивидуальных заданий
- 6. Анализ выполненных заданий

### **Лабораторная работа № 13**

Тема: Записи. Файлы данных

Содержание

- 1. Отработка практических навыков составления алгоритмов создания и обработки файлов данных.
- 2. Реализация программы на ПЭВМ.
- 3. Выполнение индивидуальных заданий
- 4. Анализ выполненных заданий

### **Лабораторная работа № 14**

Тема: Указатели

### Содержание

- 1. Отработка практических навыков составления алгоритмов создания и обработки файлов данных.
- 2. Реализация программы на ПЭВМ.
	- 3. Выполнение индивидуальных заданий
- 4. Анализ выполненных заданий.

### **Лабораторная работа № 15**

Тема: Технология подготовки решения задач на ЭВМ.

Содержание:

- 1. Отработка практических навыков по разработке основных этапов решения задачи в среде Turbo Pascal.
- 2. Реализация программы на ПЭВМ.
- 3. Выполнение индивидуальных заданий
- 4. Анализ выполненных заданий

### **Лабораторная работа № 16**

Тема: Рекурсивные алгоритмы.

Содержание:

- 1. Отработка практических навыков по составлению программ в среде Turbo Pascal с использованием рекурсии.
- 2. Реализация программы на ПЭВМ.
	- 3. Выполнение индивидуальных заданий
- 4. Анализ выполненных заданий.

### **Лабораторная работа № 17**

Тема: Поиск данных. Удаление и вставка элементов.

Содержание:

- 1. Отработка практических навыков по разработке проекта в среде Turbo Pascal. для осуществления поиска данных.
- 2. Реализация программы на ПЭВМ.
- 3. Выполнение индивидуальных заданий
- 4. Анализ выполненных заданий

### **Лабораторная работа № 18**

Тема: Сортировка данных.

Содержание:

- Отработка практических навыков по разработке проекта сортировки данных в среде  $1<sup>1</sup>$ Turbo Pascal..
- 2. Реализация программы на ПЭВМ.
- $3.$ Выполнение индивидуальных заданий
- 4. Анализ выполненных заданий.

### Примерные тестовые задания:

### Тест № 1 «Основы языка Pascal»

- 1. Язык программирования **Pascal** создал:
	- 1. Н. Вирт
	- 2. Б. Паскаль
	- 3. М. Фортран
	- 4. Правильных ответов нет
- 2. Линейная структура построения программы подразумевает
	- 1. Неоднократное повторение отдельных частей программы
	- 2. Последовательное выполнение всех элементов программы
	- 3. Выполнение лишь нескольких, удовлетворяющих заданному условию частей программы
	- 4. Верного ответа нет
- 3. Оператор присваивания имеет вид:
	- $1. \equiv$
	- 2.  $:=$
	- $3. =:$
	- 4. Верного ответа нет
- 4. Команда CLRSCR служит для
	- 1. ожидания нажатия клавиши
	- 2. ввода данных с экрана
	- 3. очистки экрана
		- 4. верного ответа нет
- 5. раздел VAR служит
	- 1. Для описания используемых переменных
	- 2. Для описания величин
	- 3. Для описания выражений
	- 4. Верного ответа нет
- $6.$  Переменные это:
	- 1. величины, которые могут менять свое значение в процессе выполнения программы
	- 2. величины, которые не могут менять своего значения в процессе выполнения программы
	- 3. обозначают строки программы, на которые передается управление во время выполнение программы
	- 4. Верного ответа нет
- 7. Правильная строковая запись выражения

$$
x - \frac{x^3}{|x|} + \sin x
$$

- 1.  $x-x^{***}3/abs x + sin(x)$
- 2.  $x-x*x*x/abs(x) + sin(x)$
- 3.  $x-(x*x*x)/abs(x) + sin(x)$
- 4. Верного ответа нет
- 2. целочисленное деление можно выразить следующей функцией:
	- 1. A mod  $B$
	- 2. A div B
	- 3. Abs  $(A)*B$
	- 4. Верного ответа нет
- 3. математическое выражение  $x^2$ -7x+6 можно записать:

10. выражение на паскале

 $(abs(x)-abs(y))/(1 + abs(1/s))$  можно записать:

11. раздел операторов начинается служебным словом:

- 1. VAR
- 2. INTEGER
- 3. BEGIN
- 4. Верного ответа нет

12. ввод данных с клавиатуры осуществляется с помощью оператора:

- 1. WRITE, WRITELN
- 2. READ, READLN
- 3. PROGRAM
- 4. Верного ответа нет
- 13. вывод данных на экран осуществляется с помощью оператора:
	- 1. WRITE, WRITELN
	- 2. READ, READLN
	- 3. PROGRAM
	- 4. Верного ответа нет
- 14. чему будет равно значение переменной М в результате выполнения серии операторов  $N:=5$ :

 $Y:=2$ ;

 $M:=N/5+3*Y*N$ 

<sup>15.</sup> ТИП ПЕРЕМЕННЫХ REAL это:

<sup>1.</sup> нелочисленный тип

- 2. логический тип
- 3. натуральный тип
- 4. верного ответа нет

### Тест № 2 «Операторы ветвления и выбора»

- 1. Условный оператор применяется для программирования:
	- 1. Сложных алгоритмов
	- 2. Линейных алгоритмов
	- 3. Ветвящихся алгоритмов
	- 4. Циклических алгоритмов
- 2. Ветвящийся алгоритм подразумевает:
	- 1. Неоднократное повторение отдельных частей программы
	- 2. Последовательное выполнение всех элементов программы
	- 3. Выполнение лишь нескольких, удовлетворяющих заданному условию частей программы
	- 4. Верного ответа нет
- 3. Верно ли записан оператор выбора

If<oneparop 1>then<oneparop 2>else<oneparop 3>:

- 1. верно
- 2. неверно
- 2. возможно ли неполное написание условного оператора:
	- 1. ВОЗМОЖНО
	- 2. невозможно
- 3. оператор CASEслужит для создания:
	- 1. Линейных алгоритмов
	- 2. Ветвящихся алгоритмов
	- 3. Циклических алгоритмов
	- 4. Верного ответа нет
- 4. верно ли записан оператор CASE

### case K of:

 $a1:$  < оператор 1>;

```
а2: \leqоператор 2>;
```
 $\ddotsc$ 

an: <oператорn>

Else<oneparopn+1>

End;

1. верно

### 2. неверно

2. результатом выполнения фрагмента алгоритма

 $\ldots$ 

 $a:=7;$ 

 $b:=8$ :

 $k:=5+a;$ 

if  $a > b$ then $k:=k*3$ 

else k:= $k=3$ ;

writeln $(k)$ ;

 $\mathbf{L}$ 

будет следующее значение k:

- $1 \quad 7$
- $2.8$
- $3.9$
- 4. Верного ответа нет

8. Алгоритм включает в себя ветвление, если:

- 1. если он составлен так, что его выполнение предполагает многократное повторение одних и тех же действий;
- 2. если ход его выполнения зависит от истинности тех или иных условий;
- 3. если его команды выполняются в порядке их естественного следования друг за другом независимо от каких-либо условий;
- 9. Определите значение переменной **m** после выполнения фрагмента

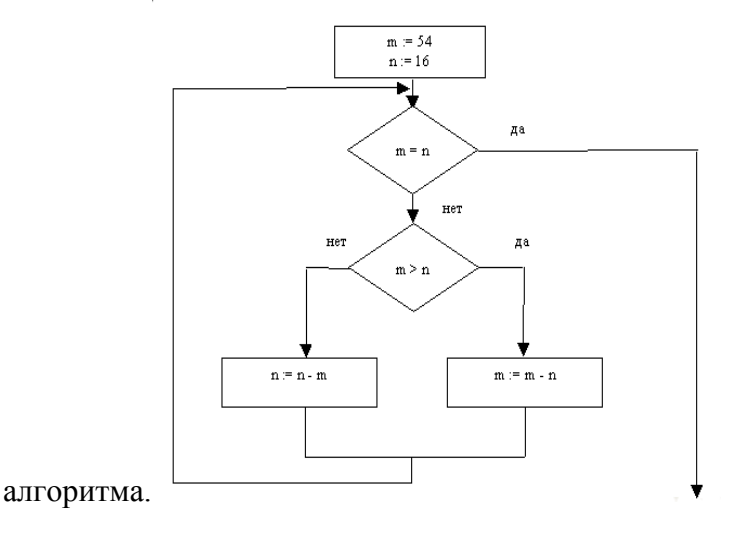

10. Определите значение целочисленных переменных аирпосле выполнения фрагмента программы:

 $a = 3 + 8*4$ 

 $b := (adiv10) + 14$ :

 $a:=(bmod10)+2;$ 

{divumod- операции, вычисляющие результат деления нацело первого аргумента на второй и остаток от деления соответственно}

11. Укажите приоритет операций в языке Паскаль.

- 1. Операции типа сложения: +, -, or, xor
- 2. Операции отношения: =,  $\langle \rangle$ ,  $\langle \rangle$ ,  $\langle = \rangle$  =, in
- 3. Унарная операция not, унарный минус –, взятие адреса  $\omega$
- 4. Операции типа умножения: \*, /, div, mod, and, shl, shr.
- 12. В каком из условных операторов допущена синтаксическая ошибка:
	- 1. IfB=0thenwriteln('Деление на нуль невозможно');
		- 2. If a>b then max := a else max:=b;
		- 3. If  $(a>b)$  and  $(b>0)$  then  $c:=a+b$ :
	- 4. If  $a < b$  then min: = a; else min: = b;
- 13. вывод данных на экран осуществляется с помощью оператора:
	- 1. WRITE, WRITELN
	- 2. READ, READLN
	- 3. PROGRAM
	- 4. Верного ответа нет

14. чему будет равно значение переменной М в результате выполнения серии операторов

 $N:=5: Y:=3 \mod 2$ 

If  $Y>0$  then

 $M:=N/5+3*Y*N$ 

Else M:=888:...

- 15. ТИП ПЕРЕМЕННЫХ INTEGER это:
	- 1. целочисленный тип
	- 2. логический тип
	- 3. натуральный тип
	- 4. верного ответа нет

### Тест № 3 «Шиклы»

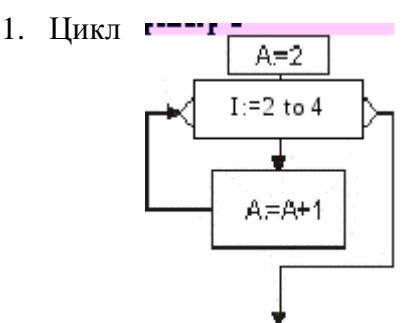

WHILE называется:

1. Цикл с предусловием

- 2. Цикл с параметром
- 3. Цикл с постусловием
- 4. Ветвлением
- 2. Цикл For называется:
	- 1. Цикл с предусловием
	- 2. Цикл с параметром
	- 3. Цикл с постусловием
	- 4. Ветвлением
- 3. Никл REPEAT называется
	- 1. Цикл с предусловием

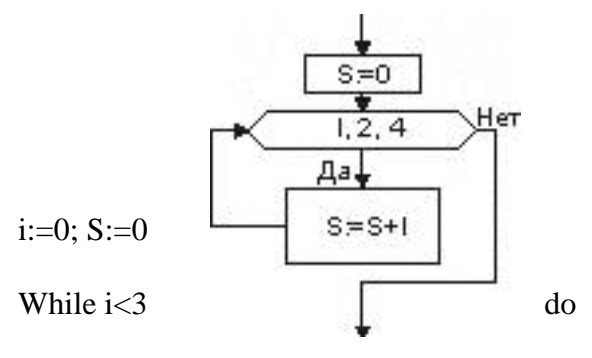

- 2. Цикл с параметром
- 3. Цикл с постусловием
- 4. Ветвлением
- 4. Определите значение переменной S после выполнения операторов:

Begin

```
i:=i+1;
```
 $S:=S+i*<sub>i</sub>$ 

End;

- $1\ 0$
- $2, 3$  $3.11$
- 4. 14
- 
- 5. 18
- 2. Сколько строк напечатает программа:

vark,l:integer;

begin

FOR  $k:=8$  DOWNTO 1 DO

FOR  $1=10$  TO 14 DO

writeln('Мне нравится Паскаль.'); end.

 $1.8$ 

 $2.10$ 

 $3.14$ 

- 4. Верного ответа нет, ответ\_\_\_\_\_
- 2. Что выведется на экран в результате выполнения фрагмента программы:

 $s:=0$ :

```
FOR i:=10 TO 15 DO
```
begin

 $s:=s+2*j;$ 

```
write(\degree j=', j:2, \degree s=',s:4)
```
end:

7. Что выведется на экран в результате выполнения фрагмента программы:

 $p:=1;$ 

FOR  $k:=5$  DOWNTO 1 DO

begin

 $p:=p*k;$ 

end;

write(' k=', k:2, ' p=', p:3)

- 8. Чему будет равен значение А после выполнения алгоритма.
	- $1. 1:$
	- $2.2$
	- $3.3;$
	- $4.4:$
	- $5.5.$

9. Чему будет равен значение S после выполнения алгоритма.

10. Какой из операторов цикла имеет 2 вида записи

- 1. For...
- 2. While...
- 3. Repeat...
- 4. Верного ответа нет

11. Операторными скобками называются:

- 1.  $()$
- $2 \leq$
- 3. begin ... end;
- 4. Верного ответа нет
- 12. В каком из операторов допущена синтаксическая ошибка:
	- 1. For i=1 to 20 do p:=p+1;
	- 2. While  $s<3$  do  $s:=s-3$ ;
	- 3. Repeat  $k:=k+1$  until  $k<7$ ;
	- 4. For I:=10 down to 5 do p:=p+1;
- 13. Тело цикла для вычисления значений функций  $f(x)=x^4$ , на отрезке [-5,5] с шагом 0.1 будет иметь вид:
	- 1.  $f:= x*x*x; x:=x+1;$ writeln  $(f,x);$
	- 2. f:= $x^4$ ; x:= $x+1$ ; writeln (f,x);
	- 3.  $f:= x*x*x*x; x=x+0.1;$ writeln  $(f,x);$

### 4.  $f:= x*x*x*x; x:=x+0.1;$  writeln  $(f,x);$

- 14. Оператором цикла не является оператор
	- 1. While...
	- 2. For...
	- 3. Case...
	- 4. Repeat...
	- 5. Верного ответа нет

### 15. тип переменных для параметра цикла FOR:

- 1. целочисленный тип
- 2. логический тип
- 3. натуральный тип
- 4. верного ответа нет

### Тест № 4 «Циклы-2»

1. Выберите цикл с предусловием:

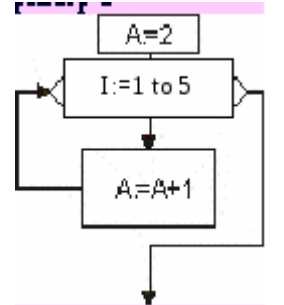

# 1. While

- 2. For
- 3. Repeat
- 4. Case
- 2. Выберите оператор выбора:
	- 1. While
	- 2. For
	- 3. Repeat

- 4. Case
- 3. Выберите цикл с параметром:
	- While  $1_{-}$

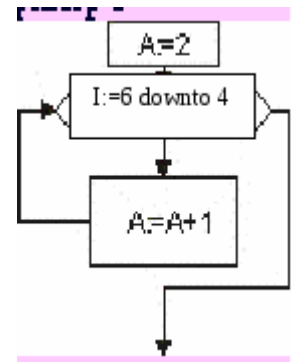

- 2. For
- 3. Repeat
- 4. Case

4. Определите значение переменной S после выполнения операторов:

 $i:=0; S:=0$ 

While i<5 do

Begin

 $i:=i+2;$ 

 $S:=S+i*<sub>i</sub>$ 

End;

5. Сколько строк напечатает программа:

vark,l:integer;

begin FOR k:=1 TO 10 DO

FOR  $l:=1$  TO 5 DO

writeln('Мне нравится Паскаль.'); end:

- $1.10$
- $2.5$
- $3.50$
- 4. Верного ответа нет, ответ\_\_\_\_\_
- 2. Что выведется на экран в результате выполнения фрагмента программы:

 $s:=0;$ 

FOR  $j:=1$  TO 3 DO

 $s:=s+2*j;$ 

write( $j = 1, j, s = 2, s$ )

7. Что выведется на экран в результате выполнения фрагмента программы:

 $p:=1$ ;

FOR  $k:=1$  TO 5 DO

begin

 $p:=p*k;$ 

end:

 $\ddot{\phantom{a}}$ 

write( $k = 2$ , k,  $p = 2$ , p)

- 8. Чему будет равен значение переменной А после выполнения алгоритма(блок-схема):
- 9. Чему будет равно значение переменной Апосле выполнения алгоритма.
- 10. Какой из операторов цикла имеет 2 вида записи
	- 1. For
	- 2. While
	- 3. Repeat...
	- 4. Верного ответа нет
- 11. Операторными скобками называются:
	- $1. ( )$
	- 2.  $\leq$
	- $3.$  begin ... end;
	- 4. Верного ответа нет
- 12. В каком из операторов допущена смысловая ошибка:
	- 1. For i:=1 to 20 do p:=p+1;
	- 2. While  $s<3$  do  $s:=s-3$ ;
	- 3. Repeat  $k<1$  until  $k:=k+1$ ;
	- 4. For I:=10 down to 5 do p:=p+1;
- 13. Тело цикла Whileдля вычисления значений функций  $f(x)=x^4$ , на отрезке [-5,5] с шагом 10 будет иметь вид:
	- 1.  $f:= x+x+x+x$ ;  $x:=x+10$ ; writeln  $(f,x)$ ;
	- 2. f:= $x^4$ ; x:= $x+10$ ; writeln (f,x);
	- 3.  $f:= x*x*x*x; x=x+0.10;$ writeln  $(f,x);$
	- 4.  $f:= x*x*x*x; x:=x+10;$  writeln  $(f.x)$ :
- 14. Оператором цикла не является оператор
	- $1.$  While...
	- 2. For.
	- 3. Readln...
	- 4. Repeat...
	- 5. Верного ответа нет
- 15. Какой из циклов не содержит логического условия:
	- 1. While
	- 2. For
	- 3. Repeat
	- 4. Все содержат

### Примерные темы рефератов:

1. Алгоритм и его свойства. Способы представления алгоритмов.

- 2. Основные блоки для построения алгоритмов. Базовые алгоритмические структуры.
- 3. Этапы решения задач на ЭВМ.
- 4. Алгоритмический язык Паскаль. Алфавит языка. Стандартные типы данных (целые, вещественные). Привести примеры.
- 5. Алгоритмический язык Паскаль. Стандартные типы данных (логический, символьный, строковый). Привести примеры.
- 6. Стандартные функции: назначение, классификация, правила использования, примеры.
- 7. Арифметические выражения и правила их записи. Привести примеры.
- 8. Логические выражения и правила их записи. Привести примеры.
- 9. Структура программы на языке Паскаль. Описательная и исполнительная части программы.
- 10. Понятие оператора. Операторы присваивания. Операторы ввода и вывода. Комментарии в программе. Привести примеры.
- 11. Составной оператор. Логический оператор IF. Привести примеры записи.
- 12. Оператор цикла с параметром. Привести примеры записи.
- 13. Оператор цикла с предусловием. Привести примеры записи.
- 14. Оператор цикла с постусловием. Привести примеры записи.
- 15. Вложенные циклы. Алгоритм работы, правила записи и примеры использования.
- 16. Понятие массива. Одномерные и двумерные массивы. Объявление массивов. Привести примеры.
- 17. Ввод-вывод значений элементов массивов. Привести примеры.
- 18. Стандартные алгоритмы обработки одномерных массивов: вычисление суммы и произведения элементов. Привести примеры.
- 19. Стандартные алгоритмы обработки одномерных массивов: вычисление суммы, произведения, количества элементов, удовлетворяющих некоторому заданному условию. Привести примеры.
- 20. Стандартные алгоритмы обработки одномерных массивов: определение наибольшего (наименьшего) по значению среди элементов массива, а также номеров этих элементов в массиве. Привести примеры.
- 21. Стандартные алгоритмы обработки двумерных массивов: вычисление суммы и произведения элементов. Привести примеры.
- 22. Стандартные алгоритмы обработки двумерных массивов: вычисление суммы, произведения, количества элементов, удовлетворяющих некоторому заданному условию. Привести примеры.
- 23. Стандартные алгоритмы обработки двумерных массивов: определение наибольшего (наименьшего) по значению среди элементов массива, а также номеров строки и столбца, на пересечении которых расположен элемент в массиве. Привести примеры.
- 24. Организация подпрограмм. Процедуры. Функции. Привести примеры.
- 25. Организация подпрограмм. Локальные и глобальные переменные. Привести примеры.
- 26. Организация подпрограмм. Формальные и фактические параметры. Привести примеры.

### **4.2 Фонд оценочных средств для проведения промежуточной аттестации**

### **Примерный перечень вопросов для подготовки к экзамену**

1. Язык программирования Turbo Pascal: общая структура программы, алфавит языка.

2. Базовые математические операции и стандартные математические функции в Turbo Pascal. Запись математических выражений.

3. Простые типы данных в системе программирования Turbo Pascal. . Переменные и константы.

4. Операторы в языке программирования Turbo Pascal. Простой и составной оператор. Оператор присваивания.

5. Логические выражения и операции отношения в языке программирования Turbo Pascal.

6. Процедуры ввода - вывода данных в языке программирования Turbo Pascal.

7. Операторы переходов: условный оператор IF.

8. Оператор выбора CASE в языке программирования Turbo Pascal.

9. Оператор цикла FOR… в языке программирования Turbo Pascal.

10. Оператор цикла WHILE… в языке программирования Turbo Pascal.

11. Оператор цикла REPEAT… в языке программирования Turbo Pascal.

12. Организация работ с процедурами в языке программирования Turbo Pascal.

13. Функции пользователя в Turbo Pascal.

14. Перечисляемый и интервальный типы данных: описание, диапазон значений, примеры использования.

15. Массивы и их реализация в языке программирования Turbo Pascal. Линейные массивы.

16. Стандартные алгоритмы обработки линейных массивов: подсчет суммы (произведения) элементов массива.

17. Стандартные алгоритмы обработки линейных массивов: определение максимального (минимального) элемента.

18. Поиск элемента в неупорядоченном массиве. Последовательный поиск.

19. Поиск элемента в упорядоченном массиве. Бинарный поиск.

20. Простые методы сортировки. Сортировка методом «пузырька».

21. Двумерные массивы: объявление, формирование, обработка.

22. Cтроки в Turbo Pascal. Операции над строками.

23. Функции обработки строк в языке программирования Turbo Pascal. .

24. Процедуры обработки строк в языке программирования Turbo Pascal. .

25. Тип запись в Turbo Pascal.

26. Файлы данных в Turbo Pascal. Файлы последовательного и произвольного доступа.

27. Стандартные процедуры и функции обработки файлов

28. ЭВМ как инструмент решения задач. Основные этапы решения задачи.

29. Понятие рекурсии. Способы организации рекурсивных алгоритмов.

30. Генераторы случайных чисел. Функция RANDOM. Примеры использования.

31. Модули в Turbo Pascal. Стандартный модуль CRT.

32. Работа в среде Турбо-Паскаль в графическом режиме. Назначение модуля GRAPH.

33. Процедуры построения точек, линий, прямоугольников. Примеры использования.

34. Процедуры изображения дуг, окружностей, эллипсов. Примеры использования.

35. Процедуры выбора палитры, стиля заполнения. Примеры использования.

36. Алгоритм построения графика функций в декартовой системе координат.

37. Алгоритмы, их свойства и способы описания.

38. Основные алгоритмические конструкции: следование, ветвление.

39. Основные алгоритмические конструкции: циклы.

40. Язык программирования Turbo Pascal: общая структура программы, алфавит языка, простой и составной оператор.

41. Базовые математические операции и стандартные математические функции в Turbo Pascal. Запись математических выражений.

42. Простые типы данных в системе программирования Turbo Pascal. . Переменные и константы.

43. Оператор присваивания в языке программирования Turbo Pascal. Совместимость типов данных.

44. Логические выражения и операции отношения в языке программирования Turbo Pascal.

45. Процедуры ввода - вывода данных в языке программирования Turbo Pascal.

46. Операторы переходов: условный оператор.

47. Оператор выбора (переключения) в языке программирования Turbo Pascal.

48. Составной оператор. Логический оператор IF. Привести примеры записи.

49. Оператор цикла с параметром. Привести примеры записи.

50. Оператор цикла с предусловием. Привести примеры записи.

51. Организация работ с процедурами в языке программирования Turbo Pascal.

52. Функции пользователя в Turbo Pascal.

53. Перечисляемый и интервальный типы данных: описание, диапазон значений, примеры использования.

54. Множества. Операции над множествами.

55. Массивы и их реализация в языке программирования Turbo Pascal. Линейные массивы.

56. Стандартные алгоритмы обработки линейных массивов: подсчет суммы (произведения) элементов массива.

57. Стандартные алгоритмы обработки линейных массивов: определение максимального (минимального) элемента.

58. Двумерные массивы: объявление, формирование, обработка.

59. Cтроки в Turbo Pascal. Операции над строками.

60. Функции обработки строк в языке программирования Turbo Pascal.

#### **Критерии оценки экзамена:**

Положительные оценки выставляются, если компетенции ОПК-3; ПК-16; ПК-21; ПК-24 освоены, обучающийся владеет материалом, отвечает на основные и дополнительные вопросы.

Оценка **«отлично»** выставляется студенту, если студентом дан полный, развернутый ответ на поставленный вопрос, показана совокупность осознанных знаний по теме, доказательно раскрыты основные положения вопросов; в ответе прослеживается четкая структура, логическая последовательность, отражающая сущность раскрываемых понятий, теорий, явлений.

Оценка **«хорошо»** выставляется студенту, если студентом дан полный, развернутый ответ на поставленный вопрос, показано умение выделить существенные и несущественные признаки, причинно-следственные связи. Могут быть допущены 2–3 неточности или незначительные ошибки, исправленные обучающимся с помощью преподавателя.

Оценка **«удовлетворительно»** выставляется при недостаточно полном и недостаточно развернутом ответе. Логика и последовательность изложения имеют нарушения. Допущены ошибки в раскрытии понятий, употреблении терминов. В ответе отсутствуют выводы. Умение раскрыть значение обобщенных знаний не показано.

Оценка **«неудовлетворительно»** выставляется, если компетенции ОПК-3; ПК-16; ПК-21; ПК-24 не освоены, при несоответствии ответа заданному вопросу. Присутствуют фрагментарность, нелогичность изложения. Обучающийся не осознает связь обсуждаемого вопроса по билету с другими объектами дисциплины. Отсутствуют выводы, конкретизация и доказательность изложения. Дополнительные и уточняющие вопросы преподавателя не приводят к коррекции ответа обучающегося.

Оценочные средства для инвалидов и лиц с ограниченными возможностями здоровья выбираются с учетом их индивидуальных психофизических особенностей.

– при необходимости инвалидам и лицам с ограниченными возможностями здоровья предоставляется дополнительное время для подготовки ответа на экзамене;

– при проведении процедуры оценивания результатов обучения инвалидов и лиц с ограниченными возможностями здоровья предусматривается использование технических средств, необходимых им в связи с их индивидуальными особенностями;

– при необходимости для обучающихся с ограниченными возможностями здоровья и инвалидов процедура оценивания результатов обучения по дисциплине может проводиться в несколько этапов.

Процедура оценивания результатов обучения инвалидов и лиц с ограниченными возможностями здоровья по дисциплине предусматривает предоставление информации в формах, адаптированных к ограничениям их здоровья и восприятия информации:

Для лиц с нарушениями зрения:

– в печатной форме увеличенным шрифтом,

– в форме электронного документа.

Для лиц с нарушениями слуха:

– в печатной форме,

– в форме электронного документа.

Для лиц с нарушениями опорно-двигательного аппарата:

– в печатной форме,

– в форме электронного документа.

Данный перечень может быть конкретизирован в зависимости от контингента обучающихся.

#### Образец билета

### **филиал федерального государственного бюджетного образовательного учреждения высшего образования «Кубанский государственный университет» в г. Армавире**

38.03.05 Бизнес-информатика Направленность (профиль) – Электронный бизнес

Кафедра экономики и менеджмента

#### **Программирование**

### **ЭКЗАМЕНАЦИОННЫЙ БИЛЕТ №1**

**1** Язык программирования Turbo Pascal: общая структура программы, алфавит языка.

**2** Процедуры ввода - вывода данных в языке программирования Turbo Pascal..

**Заведующий кафедрой \_\_\_\_\_\_\_\_\_\_\_\_\_\_\_\_\_\_\_\_\_\_\_\_\_\_\_ С.Г.Косенко**

(подпись)

### **5. Перечень основной и дополнительной учебной литературы для освоения дисциплины.**

#### **5.1 Основная литература:**

1. [Агафонов](http://biblioclub.ru/index.php?page=author_red&id=134361) Е. Д. , [Ващенко](http://biblioclub.ru/index.php?page=author_red&id=155132) Г. В. Прикладное программирование [Электронный ресурс]: учебное пособие / Красноярск: [Сибирский федеральный университет,](http://biblioclub.ru/index.php?page=publisher_red&pub_id=15885) 2015.-112 с. – URL: [http://biblioclub.ru/index.php?page=book\\_view\\_red&book\\_id=435640](http://biblioclub.ru/index.php?page=book_view_red&book_id=435640)

2. Зыков С.В. Программирование. [Электронный ресурс]: Учебник и практикум для бакалавриата – М.: Юрайт, 2016. – 320 с. – URL: [https://biblio-online.ru/viewer/122D27F3-](https://biblio-online.ru/viewer/122D27F3-13E4-4095-8946-C619F0FCC5C3/programmirovanie#page/1) [13E4-4095-8946-C619F0FCC5C3/programmirovanie#page/1](https://biblio-online.ru/viewer/122D27F3-13E4-4095-8946-C619F0FCC5C3/programmirovanie#page/1)

Для освоения дисциплины инвалидами и лицами с ограниченными возможностями здоровья имеются издания в электронном виде в электронно-библиотечных системах «Лань» и «Юрайт» и др.

#### **5.2 Дополнительная литература:**

1. Информатика. Базовый курс [Текст]: учебное пособие для студентов втузов / под ред. С.В. Симоновича .- 3-е изд. – СПб.: Питер , 2016.- 637с.

2. [Агафонов](http://biblioclub.ru/index.php?page=author_red&id=134361) Е. Д. , [Ващенко](http://biblioclub.ru/index.php?page=author_red&id=155132) Г. В. Прикладное программирование [Электронный ресурс]: учебное пособие / Красноярск: [Сибирский федеральный университет,](http://biblioclub.ru/index.php?page=publisher_red&pub_id=15885) 2015.-112 с. – URL: [http://biblioclub.ru/index.php?page=book\\_view\\_red&book\\_id=435640](http://biblioclub.ru/index.php?page=book_view_red&book_id=435640)

#### **5.3 Периодические издания**

Периодические издания не предусмотрены

### **6. Перечень ресурсов информационно-телекоммуникационной сети «Интернет», необходимых для освоения дисциплины.**

1. ЭБС Издательства «Лань»<http://e.lanbook.com/> ООО Издательство «Лань»

- 2. ЭБС «Университетская библиотека онлайн» [www.biblioclub.ru](http://www.biblioclub.ru/) ООО «Директ-Медиа»
- 3. ЭБС «ZNANIUM.COM»<http://www.znanium.com/> ООО «НИЦ ИНФРА-М»
- 4. ЭБС BOOK.ru <http://www.book.ru/> ООО «КноРус медиа»
- 5. ЭБС «Юрайт» [http://www.biblio-online.ru](http://www.biblio-online.ru/) ООО Электронное издательство «Юрайт»

#### **7. Методические указания для обучающихся по освоению дисциплины.**

По курсу предусмотрено проведение лекционных занятий, на которых дается основной систематизированный материал. Основной целью лекции является обеспечение теоретической основы обучения, развитие интереса к учебной деятельности и конкретной учебной дисциплине, формирование у обучающихся ориентиров для самостоятельной работы.

#### Подготовка к лабораторным занятиям.

Лабораторные занятия ориентированы на работу с учебной и периодической литературой, знакомство с содержанием, принципами и инструментами осуществления и решением основных вопросов, приобретение навыков для самостоятельных оценок результатов оценки основных явлений дисциплины. К практическому занятию обучающийся должен ответить на основные контрольные вопросы изучаемой темы, подготовить эссе, решить тесты. Кроме того, следует изучить тему по конспекту лекций и учебнику или учебным пособиям из списка литературы.

Устный опрос. Важнейшие требования к устным ответам студентов – самостоятельность в подборе фактического материала и аналитическом отношении к нему, умение рассматривать примеры и факты во взаимосвязи и взаимообусловленности, отбирать наиболее существенные из них. Ответ обучающегося должно соответствовать требованиям логики: четкое вычленение излагаемой проблемы, ее точная формулировка, неукоснительная последовательность аргументации именно данной проблемы, без неоправданных отступлений от нее в процессе обоснования, безусловная доказательность, непротиворечивость и полнота аргументации, правильное и содержательное использование понятий и терминов.

Тестирование по предложенным темам. Подготовка тестированию предполагает изучение материалов лекций, учебной литературы.

Написание реферата – это вид самостоятельной работы студента, содержащий информацию, дополняющую и развивающую основную тему, изучаемую на аудиторных занятиях. Ведущее место занимают темы, представляющие профессиональный интерес, несущие элемент новизны. Реферативные материалы должны представлять письменную модель первичного документа – научной работы, монографии, статьи. Реферат может включать обзор нескольких источников и служить основой для доклада на определённую тему на семинарах.

Самостоятельная работа по дисциплине включает следующие виды работ:

- работа с лекционным материалом, предусматривающая проработку конспекта лекций и учебной литературы;
- изучение материала, вынесенного на самостоятельную проработку;
- подготовка к семинарским занятиям;
- написание реферата и эссе по заданной проблеме.

Дискуссия. Для проведения дискуссии все студенты, присутствующие на практическом занятии, разбиваются на подгруппы, которые обсуждают те или иные вопросы, входящие в тему занятия. Обсуждение может организовываться двояко: либо все подгруппы анализируют один и тот же вопрос, либо какая-то крупная тема разбивается на отдельные задания. Традиционные материальные результаты обсуждения таковы: составление списка интересных мыслей, выступление одного или двух членов подгрупп с докладами, составление методических разработок или инструкций, составление плана действий.

Экзамен. Обучающиеся обязаны сдать экзамен в соответствии с расписанием и

учебным планом. Экзамен – проверочное испытание по учебной дисциплине, конечная форма изучения предмета, а также механизм выявления и оценки результатов учебного процесса. Цель экзамена – проверить сложившуюся у обучающегося систему понятий и отметить степень полученных знаний.

В освоении дисциплины инвалидами и лицами с ограниченными возможностями здоровья большое значение имеет индивидуальная учебная работа (консультации) – дополнительное разъяснение учебного материала.

Индивидуальные консультации по предмету являются важным фактором, способствующим индивидуализации обучения и установлению воспитательного контакта между преподавателем и обучающимся инвалидом или лицом с ограниченными возможностями здоровья.

### **8. Перечень информационных технологий, используемых при осуществлении образовательного процесса по дисциплине.**

#### **8.1 Перечень информационных технологий.**

 Предоставление доступа всем участникам образовательного процесса к корпоративной сети университета и глобальной сети Интернет.

 Предоставление доступа участникам образовательного процесса через сеть Интернет к справочно-поисковым информационным системам.

 Использование специализированного (Офисное ПО, графические, видео- и аудиоредакторы и пр.) программного обеспечения для подготовки тестовых, методических и учебных материалов.

 Использование офисного и мультимедийного программного обеспечения при проведении занятий и для самостоятельной подготовки обучающихся.

#### **8.2 Перечень необходимого программного обеспечения.**

- Microsoft Windows, Microsoft Office Professional Plus;
- Acrobat Reader DC; Sumatra PDF;
- Mozilla FireFox:
- Медиаплеер VLC;
- $-$  Архиватор 7— zip;
- Gimp 2.6.16 (растровый графический редактор);
- Inkscape 0.91 (векторный графический редактор).

#### **8.3 Перечень информационных справочных систем:**

Научная электронная библиотека (НЭБ) «eLibrary.ru». - [URL:http://www.elibrary.ru](http://www.elibrary.ru/)

#### **9. Материально-техническая база, необходимая для осуществления образовательного процесса по дисциплине**

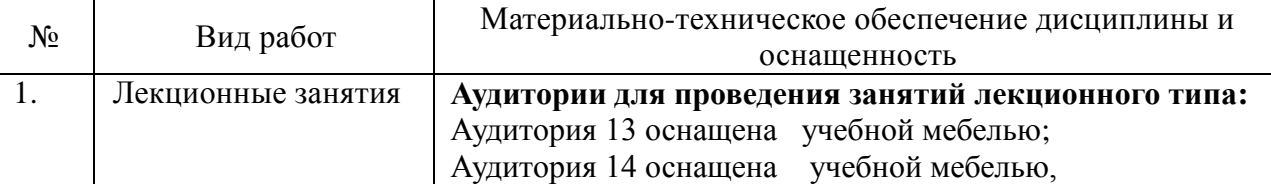

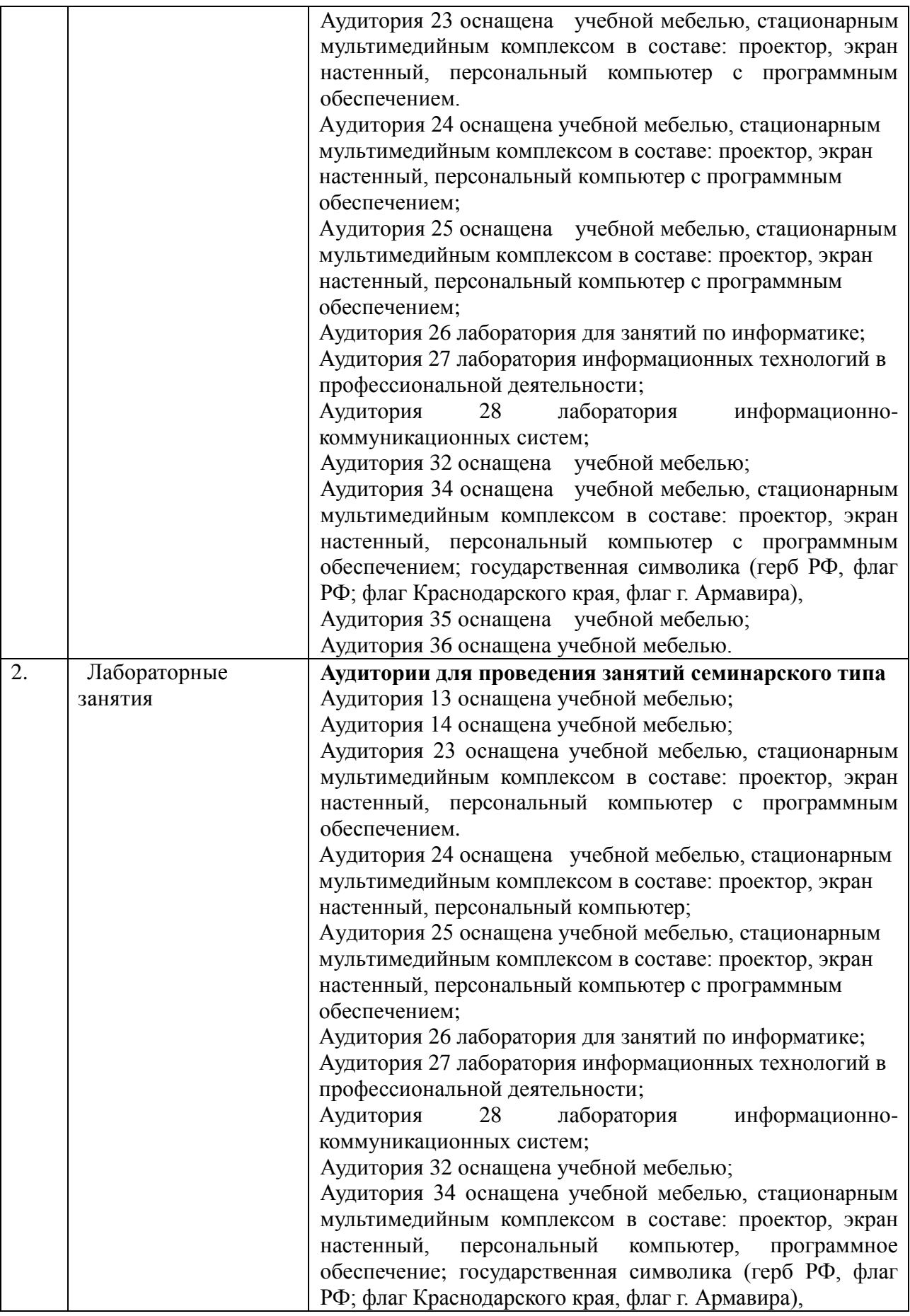

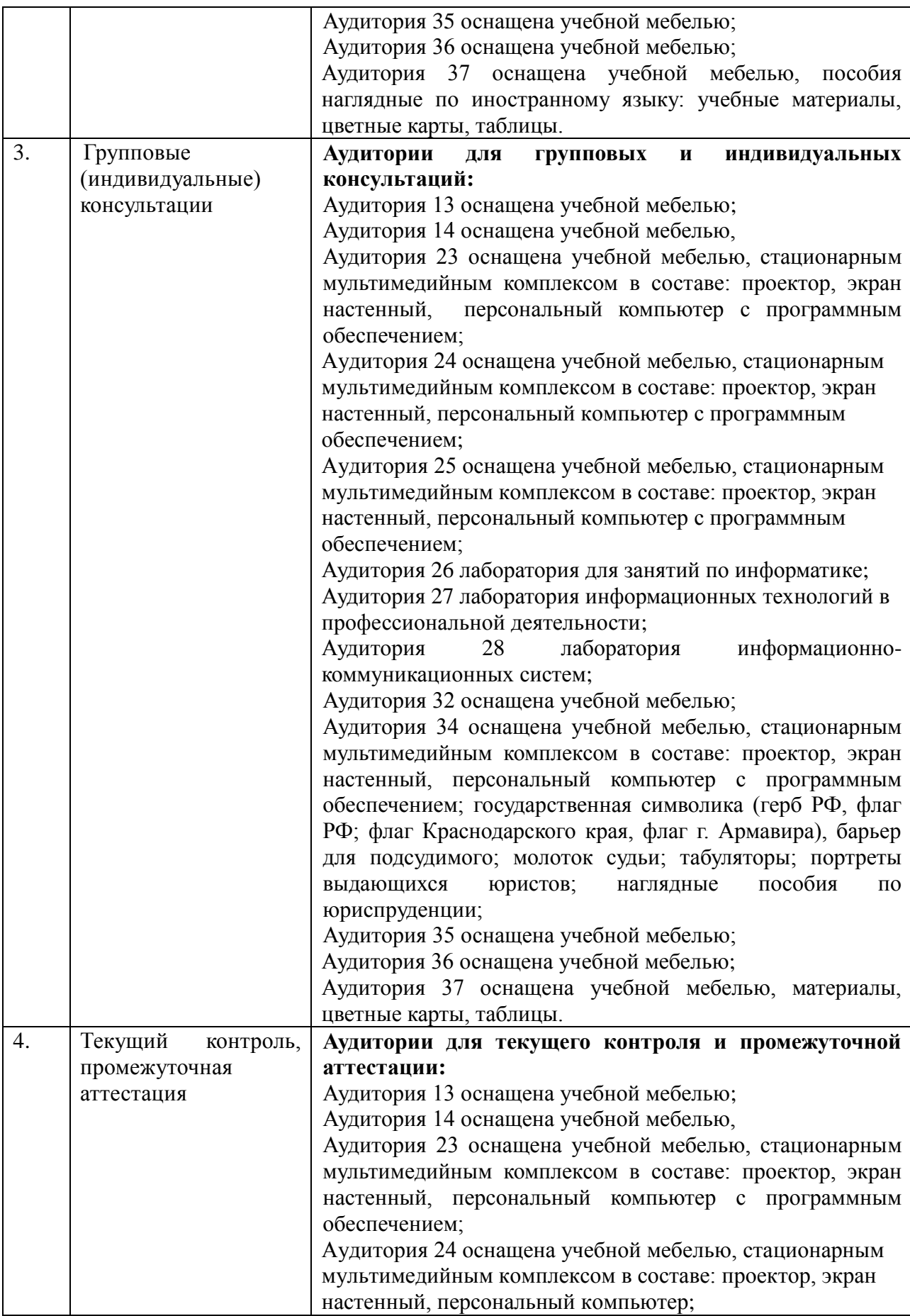

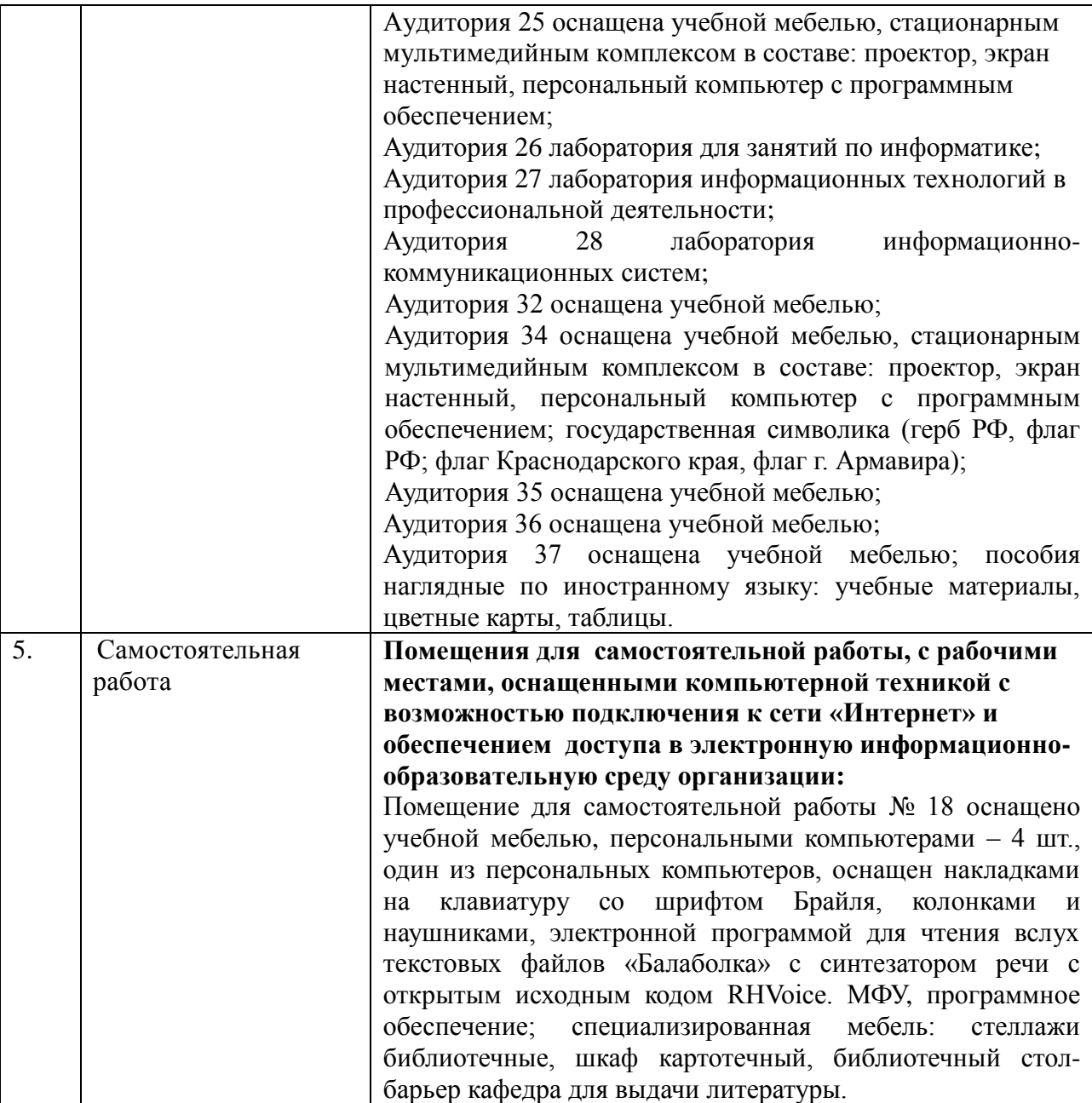